## Τ.Ε.Ι. ΠΑΤΡΑΣ

#### *ΣΧΟΛΗ* ΔΙΟΙΚΗΣΗΣ ΚΑΙ ΟΙΚΟΝΟΜΙΑΣ *ΤΜΗΜΑ* ΕΠΙΧΕΙΡΗΜΑΤΙΚΟΥ ΣΧΕΔΙΑΣΜΟΥ ΚΑΙ ΠΛΗΡΟΦΟΡΙΑΚΩΝ ΣΥΣΤΗΜΑΤΩΝ

## ΠΤΥΧΙΑΚΗ ΕΡΓΑΣΙΑ

#### **«ΑΝΑΠΤΥΞΗ ΟΝΤΟΛΟΓΙΩΝ ΓΙΑ ΤΗΝ ΜΟΝΤΕΛΟΠΟΙΗΣΗ ΤΗΣ ΕΠΙΧΕΙΡΗΜΑΤΙΚΗΣ ΠΡΑΓΜΑΤΙΚΟΤΗΤΑΣ»**

ΟΝ/ΜΟ ΣΠΟΥΔΑΣΤΗ: ΓΕΩΡΓΙΟΣ ΚΑΡΑΜΑΛΕΓΚΟΣ

ΕΠΟΠΤΕΥΩΝ ΚΑΘΗΓΗΤΗΣ: ΒΑΙΟΣ ΠΑΠΑΙΩΑΝΝΟΥ

ΠΑΤΡΑ ΑΠΡΙΛΙΟΣ 2007

# **ΠΕΡΙΕΧΟΜΕΝΑ**

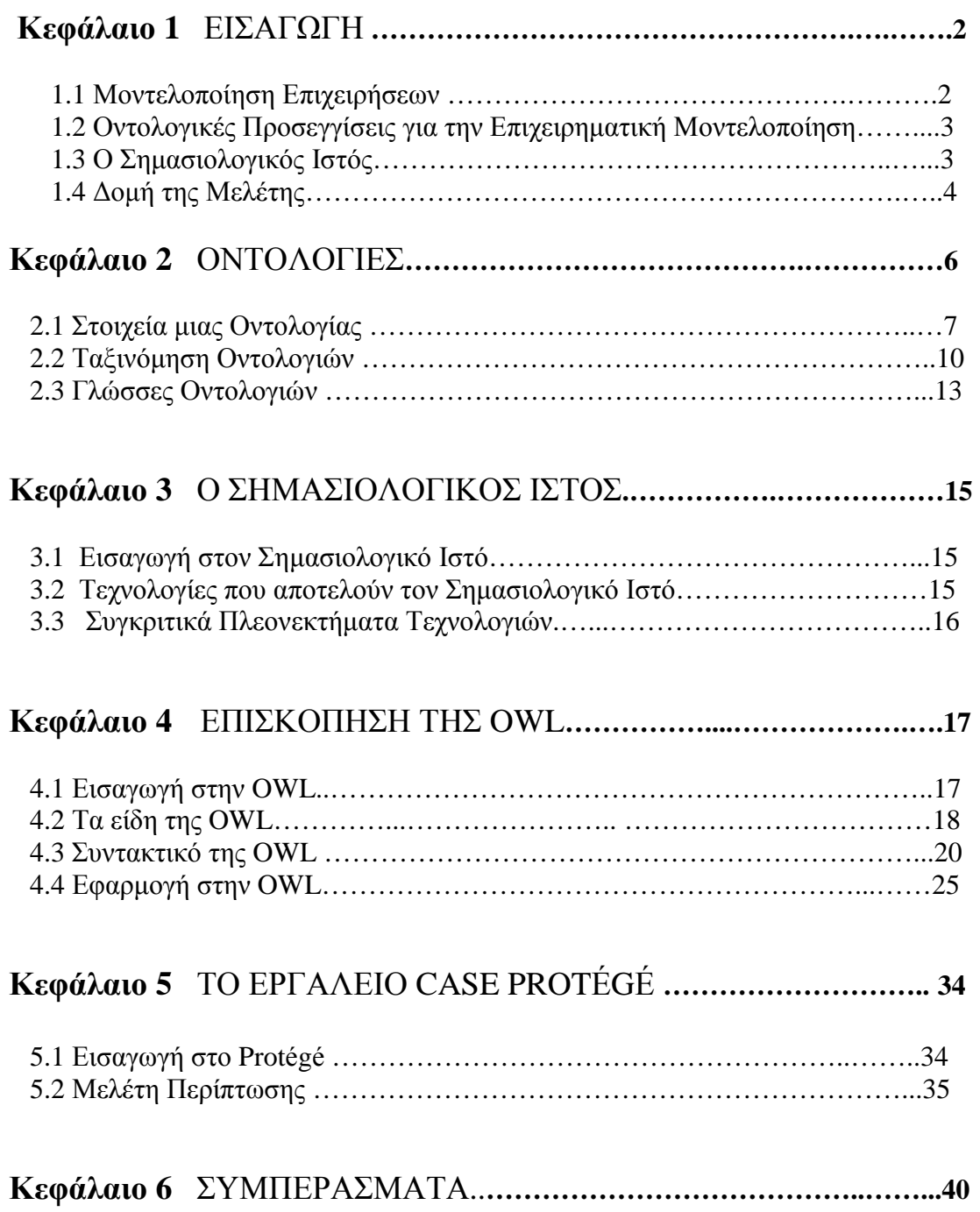

# *Κεφάλαιο 1 ΕΙΣΑΓΩΓΗ*

Η επιχειρηματική πραγματικότητα έχει δημιουργήσει νέες ανάγκες σχετικά με την έκφραση της μέσω του παγκόσμιου ιστού. Η συνεχής εξέλιξη και ανάπτυξη όλο και περισσότερων επιχειρηματικών προσπαθειών έχει δημιουργήσει την ανάγκη για εύρεση προτύπων που να βοηθούν και να επεξεργάζονται τα νέα δεδομένα μέσα στον επιχειρηματικό κόσμο.

Σκοπός αυτής της εργασίας είναι να γίνει κατανοητός ο σημασιολογικός ιστός, να προσδιοριστούν και να αναλυθούν οι υπάρχουσες μέθοδοι και έννοιες σχετικά με τις Οντολογίες, τον Σημασιολογικό Ιστό και την Επιχειρηματική Μοντελοποίηση, έτσι ώστε να καταλήξουμε στις οντολογικές προσεγγίσεις μέσω του σημασιολογικού ιστού για την επιχειρηματική μοντελοποίηση.

### 1.1 Μοντελοποίηση Επιχειρήσεων

Η μοντελοποίηση στον επιχειρησιακό τομέα είναι μια συλλογή από τεχνικές που χρησιμοποιούνται στην μοντελοποίηση της συμπεριφοράς επιχειρησιακών συστημάτων από την πλευρά των διαδικασιών. Οι managers και οι αναλυτές συστημάτων χρησιμοποιούν επιχειρησιακά μοντέλα για να αντιμετωπίσουν την πολύπλοκη και δυναμική φύση των οργανισμών. Τα μοντέλα αυτά χρησιμοποιούνται καθ' όλη την διάρκεια του χρόνου ζωής μιας διαδικασίας, υποστηρίζοντας τον ορισμό της , τον επανασχεδιασμό της και την συνεχή βελτίωση της. Έτσι λοιπόν οι πρωταρχικοί στόχοι της επιχειρηματικής μοντελοποίησης είναι να υποστηρίξουν την ανάλυση μιας επιχείρησης, να λάβουν τις καλύτερες αποφάσεις για τις επιχειρηματικές διαδικασίες και την οργάνωση, να ελέγξουν την επιχείρηση, να συντονίσουν και να επιτηρήσουν μερικά

μέρη της επιχείρησης, καθώς επίσης να σχεδιάσουν ένα μέρος της επιχείρησης και να αναλύσουν μερικές πτυχές της.

Ένα μοντέλο υποστήριξης επιχειρησιακών διαδικασιών, το οποίο είναι προσανατολισμένο στην δραστηριότητα που λαμβάνει μέρος, είναι το **IDEF0.** 

Αναλυτικότερα, επικεντρώνεται στην απεικόνιση του τρόπου λειτουργίας μιας διαδικασίας, παρά σε συγκεκριμένο τρόπο που πρέπει να πραγματοποιηθεί αυτή.

Ένα από τα θετικά του στοιχεία είναι ότι επιτρέπει στον σχεδιαστή να εκφράσει τους παράγοντες που απαιτούνται από μια δραστηριότητα (εισόδους, εξόδους, μηχανισμούς.)

Όμως δεν μπορεί να βοηθήσει στην οντολογική προσέγγιση, αφού πρόκειται για ένα μη οντολογικό μοντέλο

## 1.2 Οντολογικές Προσεγγίσεις για την Επιχειρηματική Μοντελοποίηση

Τα τελευταία χρόνια έχει γίνει μια προσπάθεια μέσω των οντολογιών, έτσι ώστε να προκύψουν κάποιες προσεγγίσεις που να ανταποκρίνονται σε μεγάλο βαθμό στην πραγματικότητα και να συνεισφέρουν αρκετά στην επιχειρηματική μοντελοποίηση. Αυτές οι προσεγγίσεις βασίζονται κατά κύριο λόγο στον όρο οντολογία ώστε να έχουν την δυνατότητα της περιγραφής και της διαχείρισης των εφαρμογών/διαδικασιών μιας επιχείρησης.

Οι προσεγγίσεις αυτές μετασχηματίζουν τις ασαφείς πληροφορίες σε πληροφορίες κατάλληλες για την επεξεργασία και εκροή αποτελεσμάτων από ένα αυτοματοποιημένο πληροφοριακό σύστημα έτσι ώστε να γίνεται ορθότερη αξιοποίηση της εισερχόμενης πληροφορίας.

# 1.3 Ο Σημασιολογικός Ιστός

*«Ο Σημασιολογικός Ιστός είναι μια επέκταση του σημερινού ιστού όπου η πληροφορία έχει καλά καθορισμένο νόημα, καθιστώντας τη συνεργασία μεταξύ ανθρώπων και υπολογιστών πιο αποτελεσματική»* σύμφωνα με τον Tim Berners-Lee ο οποίος επινόησε τον Παγκόσμιο Ιστό.

Το κέντρο βάρους του περιεχομένου του Ιστού μετατοπίζεται συνεχώς από τον άνθρωπο προς τα δεδομένα. Για να φτάσει ο Ιστός το μέγιστο των δυνατοτήτων του, πρέπει να εξελιχθεί σε ένα Σημασιολογικό Ιστό, ο οποίος παρέχει μια διεθνώς προσβάσιμη πλατφόρμα που επιτρέπει σε αυτοματοποιημένα εργαλεία αλλά και σε ανθρώπους να μοιράζονται και να επεξεργάζονται δεδομένα.

Ο Σημασιολογικός Ιστός αποτελεί πρωτοβουλία της Κοινοπραξίας του Παγκοσμίου Ιστού (W3C.)

Ο σημασιολογικός Ιστός μπορεί να βοηθήσει την αποτελεσματική διαχείριση γνώσης και την οικονομικώς αποδοτική αυτοματοποίηση κύκλων ζωής προϊόντων για ταχύτερες διαδικασίες ανάπτυξης και ολοκλήρωσης. Γενικά, *η σημασιολογία* είναι η μελέτη της σημασίας. (Η λέξη «σημασιολογική» προέρχεται από τα ελληνικά *σημαντικός.)* Οι σημασιολογικές τεχνολογίες Ιστού βοηθούν να χωρίζονται οι έννοιες από τα στοιχεία, την περιεκτικότητα σε έγγραφα, ή τον κώδικα εφαρμογής, χρησιμοποιώντας τεχνολογίες βασισμένες στα ανοικτά πρότυπα. Εάν ένας υπολογιστής καταλαβαίνει τη *σημασιολογία* ενός εγγράφου, όχι μόνο ερμηνεύει τη σειρά χαρακτήρων που αποτελούν εκείνο το έγγραφο τότε καταλαβαίνει και την *έννοια* του εγγράφου*.* Ο σημασιολογικός Ιστός παρέχει ένα κοινό πλαίσιο που επιτρέπει στα στοιχεία να μοιράζονται και να επαναχρησιμοποιηθούν πέρα από την εφαρμογή, την επιχείρηση, και άλλου είδους όρια. Μπορούμε να σκεφτούμε τον σημασιολογικό Ιστό ως αποδοτικό τρόπο να αντιπροσωπευθούν τα στοιχεία όσον αφορά το διαδίκτυο, ή ως βάση δεδομένων που συνδέεται συνολικά, κατά τρόπο κατανοητό από τις μηχανές, με το περιεχόμενο των εγγράφων που βρίσκονται στον Ιστό. Οι σημασιολογικές τεχνολογίες αντιπροσωπεύουν τη σημασία χρησιμοποιώντας *τις οντολογίες* και παρέχουν το συλλογισμό μέσω των σχέσεων, των κανόνων, της λογικής, και των όρων που αντιπροσωπεύονται σε εκείνες τις οντολογίες.

#### Τεχνολογίες που αποτελούν το σημασιολογικό Ιστό

Για να παρουσιάσουμε τον σημασιολογικό Ιστό, μπορούμε να χρησιμοποιήσουμε τις ακόλουθες τεχνολογίες:

- **1.** Ένα κοινώς ονομαζόμενο σχέδιο (URIs.)
- **2.** Μια τυποποιημένη σύνταξη για την περιγραφή των στοιχείων (RDF.)
- **3.** Τυποποιημένα μέσα για την περιγραφή των ιδιοτήτων των στοιχείων (RDF Schema.)
- **4.** Τυποποιημένα μέσα για τις σχέσεις μεταξύ των στοιχείων (οντολογίες που καθορίζονται με OWL Web Ontology Language.)

H πληρέστερη τεχνολογία έκφρασης οντολογικής γνώσης αποτελεί η γλώσσα οντολογίας ιστού OWL. Με αυτή την τεχνολογία θα ασχοληθούμε στην παρούσα μελέτη διότι παρουσιάζει συγκριτικά πλεονεκτήματα σε σχέση με τις XML , RDF. Συνοπτικά, ορισμένα απ' αυτά είναι ότι η OWL προσθέτει περισσότερο λεξιλόγιο για την περιγραφή των ιδιοτήτων και των κατηγοριών, επίσης ένα σύνολο γλωσσικών δηλώσεων οντολογίας Ιστού , μπορεί να επιτρέψει σε μας να φτάσουμε σ' ένα συμπέρασμα για μια άλλη δήλωση OWL.

## 1.4 Δομή της Μελέτης

Παρακάτω περιγράφεται συνοπτικά η δομή κάθε κεφαλαίου. Στο δεύτερο κεφάλαιο παρουσιάζεται ο όρος οντολογία από διάφορες οπτικές γωνίες και αναλύεται. Αυτή η παρουσίαση προορίζεται να χρησιμεύσει ως μια περιεκτική εισαγωγή στον αναδυόμενο τομέα που αφορά το σχεδιασμό και την χρήση και την εξέλιξη των οντολογιών. Η οντολογία χτίστηκε για να χρησιμεύσει ως μια βάση για το πλαίσιο που περιλαμβάνει τις μεθόδους και ένα σύνολο εργαλείων υπολογιστών για την επιχειρηματική μοντελοποίηση. Επίσης γίνεται ταξινόμηση των οντολογιών σύμφωνα με τα χαρακτηριστικά τους και αναφέρονται οι σημαντικότερες γλώσσες οντολογιών.

Στο τρίτο κεφάλαιο αναλύεται ο σημασιολογικός ιστός και γίνεται αναφορά στις τεχνολογίες που αποτελούν τον σημασιολογικό ιστό. Επιπλέον γίνεται σύγκριση των τεχνολογιών και αντιπαράθεση των πλεονεκτημάτων τους. Συμπερασματικά, η τεχνολογία OWL υπερισχύει έναντι των άλλων τεχνολογιών.

Στο τέταρτο κεφάλαιο γίνεται επισκόπηση της γλώσσας οντολογίας ιστού OWL ,ως η πληρέστερη και η καταλληλότερη από τις υπόλοιπες και ανάπτυξη της οντολογίας ενός καταστήματος. Επίσης παρουσιάζονται τα τρία διαφορετικά είδη της συγκεκριμένης γλώσσας.

Το πέμπτο κεφάλαιο αφορά το εργαλείο ανάπτυξης και παρουσίασης οντολογιών, case protégé το οποίο δημιουργήθηκε από το Πανεπιστήμιο του Stanford. Έχει φιλικό περιβάλλον προς τον χρήστη, ο οποίος μπορεί να διαλευκάνει την οντολογική περιοχή που τον ενδιαφέρει.

Τελευταίο κομμάτι της μελέτης αυτής αποτελεί ένας γενικός επίλογος σχετικά με τα όσα αναλύθηκαν και παρουσιάστηκαν στα προηγούμενα κεφάλαια καθώς και τα συμπεράσματα που εξήχθησαν από αυτά.

# **Κεφάλαιο 2 ΟΝΤΟΛΟΓΙΕΣ**

## 2.1 Εισαγωγή στις Οντολογίες

Στην πληροφορική και την επιστήμη των πληροφοριών, μια **οντολογία** είναι ένα πρότυπο στοιχείων που αντιπροσωπεύει μια περιοχή και χρησιμοποιείται για τα αντικείμενα σε εκείνη την περιοχή και τις σχέσεις μεταξύ τους.

Οι οντολογίες χρησιμοποιούνται στην τεχνητή νοημοσύνη, στον σημασιολογικό ιστό, τεχνολογία λογισμικού και στην αρχιτεκτονική πληροφοριών σαν μορφή αντιπροσώπευσης γνώσης για τον κόσμο ή για κάποιο μέρος από αυτόν. Οι οντολογίες περιγράφουν γενικά:

Άτομα: τα αντικείμενα βασικού ή «επίγειου επιπέδου». Κατηγορίες: σύνολα, συλλογές, ή τύποι αντικειμένων. Ιδιότητες: ιδιότητες, χαρακτηριστικά γνωρίσματα, χαρακτηριστικά, ή παράμετροι που τα αντικείμενα μπορούν να έχουν και να μοιραστούν. Σχέσεις: οι τρόποι που τα αντικείμενα μπορούν να συσχετιστούν μεταξύ τους.

### **Διαφορά από τη φιλοσοφική οντολογία**

Η *οντολογία* ως όρος έχει προέλευσή την φιλοσοφία, όπου είναι το όνομα ενός θεμελιώδους κλάδου μεταφυσικής, ενδιαφερόμενη για *την ύπαρξη*. Σύμφωνα με τον Tom Gruber στο πανεπιστήμιο του Στάνφορντ, η έννοια *της οντολογίας* στα πλαίσια της πληροφορικής, είναι «μια περιγραφή των εννοιών και των σχέσεων που μπορούν να υπάρξουν για έναν πράκτορα ή μια κοινότητα των πρακτόρων.» Συνεχίζει για να διευκρινιστεί ότι μια οντολογία γράφεται γενικά, «ως σύνολο ορισμών του επίσημου λεξιλογίου.»

## *2.2 Στοιχεία μιας οντολογίας*

Οι σύγχρονες οντολογίες μοιράζονται πολλές δομικές ομοιότητες, ανεξάρτητα από τη γλώσσα στην οποία εκφράζονται. Όπως αναφέρεται ανωτέρω, οι περισσότερες οντολογίες περιγράφουν τα άτομα (περιπτώσεις), τις κατηγορίες (έννοιες), τις ιδιότητες, και τις σχέσεις. Σε αυτό το τμήμα κάθε ένα από αυτά τα συστατικά συζητείται στη συνέχεια.

### **Άτομα (περιπτώσεις)**

Τα άτομα (περιπτώσεις) είναι τα βασικά, τμήματα «επίγειων επιπέδων» μιας οντολογίας. Τα άτομα σε μια οντολογία μπορούν να περιλάβουν συγκεκριμένα αντικείμενα όπως οι άνθρωποι, τα ζώα, οι πίνακες, τα αυτοκίνητα, τα μόρια, και οι πλανήτες, καθώς επίσης και αφηρημένα αντικείμενα όπως οι αριθμοί και οι λέξεις. Για να κυριολεκτήσουμε, μια οντολογία δεν χρειάζεται να περιλάβει οποιαδήποτε άτομα, αλλά ένας από τους γενικούς σκοπούς μιας οντολογίας είναι να παρασχεθούν τα μέσα για να κατηγοριοποιηθούν , ακόμα κι αν εκείνα τα άτομα δεν είναι ρητά μέρος της οντολογίας.

### **Κατηγορίες (έννοιες) ή κλάσεις**

Οι κατηγορίες (έννοιες) ή αλλιώς κλάσεις είναι αφηρημένες ομάδες, σύνολα, ή συλλογές των αντικειμένων. Μπορούν να περιέχουν άτομα, άλλες κατηγορίες, ή έναν συνδυασμό και των δύο. Μερικά παραδείγματα των κατηγοριών:

- **Πρόσωπο**, η κατηγορία όλων των ανθρώπων
- **Μόριο**, η κατηγορία όλων των μορίων
- **Αριθμός**, η κατηγορία όλων των αριθμών
- **Όχημα**, η κατηγορία όλων των οχημάτων
- **Αυτοκίνητο**, η κατηγορία όλων των αυτοκινήτων
- **Άτομο**, που αντιπροσωπεύει την κατηγορία όλων των ατόμων
- **Κατηγορία**, που αντιπροσωπεύει την κατηγορία όλων των κατηγοριών
- **Πράγμα**, που αντιπροσωπεύει την κατηγορία όλων των πραγμάτων

Οι οντολογίες ποικίλλουν εάν οι κατηγορίες μπορούν να περιέχουν άλλες κατηγορίες, εάν μια κατηγορία μπορεί να ανήκει στην ίδια, εάν υπάρχει μια καθολική κατηγορία (δηλαδή μια κατηγορία που τα περιέχει όλα), κ.λπ. Μερικές φορές οι περιορισμοί σύμφωνα με αυτές τις γραμμές γίνονται προκειμένου να αποφευχθεί ο γνωστός όρος παραδοξολογία.

Μια κατηγορία μπορεί να εντάξει ή να ενταχθεί από άλλες κατηγορίες. Παραδείγματος χάριν, το όχημα εντάσσει το αυτοκίνητο.

Ένα **χώρισμα** είναι ένα σύνολο σχετικών κατηγοριών και σχετικών κανόνων που επιτρέπουν στα αντικείμενα να τοποθετηθούν στην κατάλληλη κατηγορία. Παραδείγματος χάριν, αυτό το μερικό διάγραμμα μιας οντολογίας έχει ένα χώρισμα μεταξύ της κατηγορίας αυτοκινήτων με κίνηση στις 2 ρόδες (2-wheel Drive) και της κατηγορίας αυτοκινήτων με κίνηση στις 4 ρόδες (4-wheel Drive):

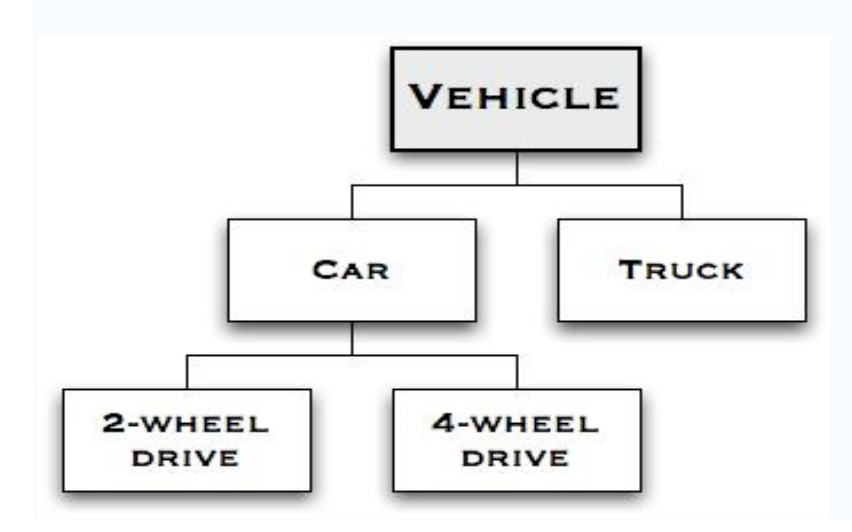

Ο κανόνας χωρισμάτων καθορίζει εάν ένα ιδιαίτερο αυτοκίνητο τοποθετείται στο Drive 2 τροχών ή την τετράτροχη κατηγορία Drive.

## **Ιδιότητες**

Τα αντικείμενα στην οντολογία μπορούν να περιγραφούν με την ανάθεση των ιδιοτήτων σε αυτά. Κάθε ιδιότητα έχει τουλάχιστον ένα όνομα και μια αξία και χρησιμοποιείται για να αποθηκεύσει τις πληροφορίες που είναι συγκεκριμένες για το αντικείμενο που προσδιορίζει. Παραδείγματος χάριν το αντικείμενο Ford Explorer έχει τις ιδιότητες:

- *Όνομα*: Ford Explorer
- *Αριθμός θυρών*: 4
- *Μηχανή*: ( 4.0L, 4.6L )
- *Μετάδοση*: 6-ταχύτητες.

Η αξία μιας ιδιότητας μπορεί να είναι ένα συγκρότημα, τύπος στοιχείων σε αυτό το παράδειγμα, η αξία των ιδιοτήτων αποκαλούμενων *μηχανή* είναι ένας κατάλογος τιμών, όχι μόνο μια ενιαία αξία.

### **Σχέσεις**

Μια σημαντική χρήση των ιδιοτήτων είναι να περιγραφούν τις σχέσεις μεταξύ των αντικειμένων στην οντολογία. Χαρακτηριστικά, μια σχέση είναι μια ιδιότητα, της οποίας αξία είναι ένα άλλο αντικείμενο στην οντολογία. Παραδείγματος χάριν στην οντολογία που περιέχει το αντικείμενο Ford Explorer και το αντικείμενο Ford Bronco, το τελευταίο αντικείμενο έχει την ακόλουθη ιδιότητα

### *Διάδοχος*: Ford Explorer

Αυτό μας λέει ότι το αντικείμενο Explorer είναι το πρότυπο που αντικατέστησε το Bronco. Ένα μεγάλο μέρος της δύναμης των οντολογιών προέρχεται από τη δυνατότητα να περιγραφούν αυτές οι σχέσεις. Μαζί, το σύνολο σχέσεων περιγράφει την σημασιολογία της περιοχής που είναι υπό μελέτη.

Ο σημαντικότερος τύπος σχέσης είναι η σχέση subsumption. Αυτός ο τύπος σχέσης καθορίζει ποια αντικείμενα είναι μέλη των κατηγοριών αντικειμένων. Παραδείγματος χάριν ήδη έχουμε δει ότι το αντικείμενο Ford Explorer διαθέτει τετράτροχη κίνηση, η οποία στη συνέχεια ανήκει στην κλάση αυτοκίνητο:

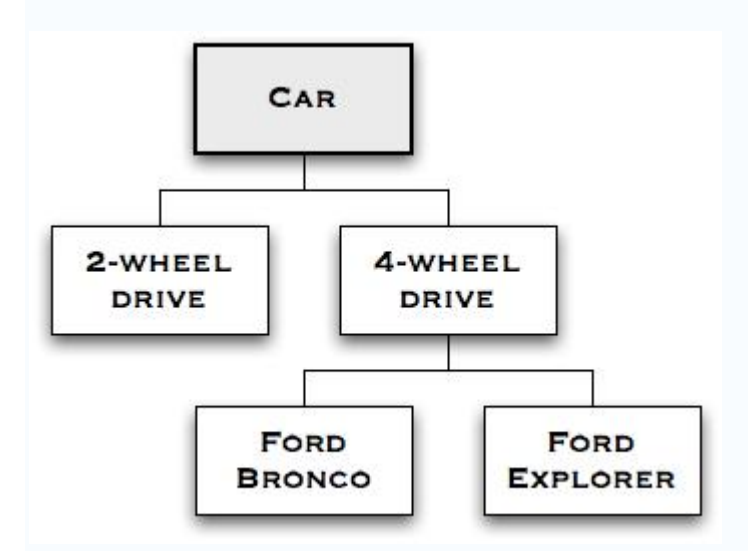

Η προσθήκη των σχέσεων έχει δημιουργήσει μια ιεραρχική ταξινόμηση με μορφή δέντρου, δομή που απεικονίζει σαφώς πώς τα αντικείμενα αφορούν το ένα άλλο. Σε μια τέτοια δομή, κάθε αντικείμενο είναι το «παιδί» μιας «κατηγορίας γονέων».

## *2.3 Ταξινόμηση Οντολογιών*

Η ταξινόμηση οντολογίας είναι μια άλλη ερευνητική ανησυχία ως δομή, σκοπός, και το περιεχόμενο της γνώσης που περιλαμβάνεται στις οντολογίες διαδραματίζει έναν κρίσιμο ρόλο ως προς τη χρήση και τα οφέλη τους .

Οι οντολογίες μπορούν να ταξινομηθούν σύμφωνα με [ Heijst et Al, 1996 ] σε δύο διαστάσεις: το ποσό και ο τύπος δομής της σύλληψης και του θέματος της σύλληψης. Όσον αφορά την πρώτη διάσταση υπάρχουν τρεις κατηγορίες:

- *οι οντολογίες ορολογίας (terminological ontologies)* όπως τα λεξικά, διευκρινίζουν τους όρους που χρησιμοποιούνται για να αντιπροσωπεύσουν τη γνώση στην περιοχή της ομιλίας. Ένα παράδειγμα μιας τέτοιας οντολογίας στον ιατρικό τομέα είναι το σημασιολογικό δίκτυο σε UMLS (ενοποιημένο ιατρικό γλωσσικό σύστημα.
- *οντολογίες πληροφοριών (information ontologies)* που διευκρινίζουν τη δομή αρχείων των βάσεων δεδομένων. Τα σχήματα βάσεων δεδομένων είναι ένα παράδειγμα αυτής της κατηγορίας οντολογιών. Το επίπεδο 1 της pen & pad προτύπου , ένα πλαίσιο για τα ιατρικά αρχεία των ασθενών, είναι ένα χαρακτηριστικό παράδειγμα μιας τέτοιας οντολογίας στον ιατρικό τομέα. Σε αυτό το επίπεδο, το πρότυπο παρέχει ένα πλαίσιο για τις βασικές παρατηρήσεις των ασθενών, αλλά δεν κάνει καμία διάκριση μεταξύ των συμπτωμάτων, των σημαδιών, των επεξεργασιών κ.λπ.
- *οι οντολογίες διαμόρφωσης γνώσης (knowledge modeling ontologies)*  διευκρινίζουν τις συλλήψεις της γνώσης. Έναντι των οντολογιών πληροφοριών οι οντολογίες διαμόρφωσης γνώσης έχουν συνήθως μια πλουσιότερη εσωτερική δομή. Περαιτέρω, αυτές οι οντολογίες είναι συχνά συντονισμένες σε μια ιδιαίτερη χρήση της γνώσης που περιγράφουν.

Η άλλη διάσταση στην οποία οι οντολογίες μπορούν να διαφοροποιηθούν αποτελεί το αντικείμενο της σύλληψης. Τέσσερις κατηγορίες μπορούν να διακριθούν σε αυτήν την διάσταση: *οντολογίες εφαρμογής*, *οντολογίες περιοχών*, *ανώτερες οντολογίες, γενικές οντολογίες* και *οντολογίες αντιπροσώπευσης.*

Μια *οντολογία περιοχών* (ή εξαρτώμενη από το πεδίο οντολογία) διαμορφώνει μια συγκεκριμένη περιοχή, ή μέρος του κόσμου. Αντιπροσωπεύει τις ιδιαίτερες έννοιες των όρων όπως ισχύουν για εκείνη την περιοχή. Παραδείγματος χάριν η λέξη *η κάρτα* έχει πολλές διαφορετικές έννοιες. Μια οντολογία για την περιοχή «το πόκερ» θα διαμόρφωνε την έννοια «κάρτα παιχνιδιού», ενώ μια οντολογία για την περιοχή «το υλικό υπολογιστών» θα διαμόρφωνε έννοιες όπως «κάρτες γραφικών» και «τηλεοπτικών καρτών».

*Η ανώτερη οντολογία (ή οντολογία ιδρύματος)* είναι ένα πρότυπο των κοινών αντικειμένων που ισχύουν γενικά πέρα από ένα ευρύ φάσμα των οντολογιών περιοχών. Περιέχει το γλωσσάριο πυρήνα σε επίπεδο του οποίου ένα σύνολο περιοχών μπορεί να περιγραφεί. Υπάρχουν διάφορες τυποποιημένες ανώτερες οντολογίες διαθέσιμες για τη χρήση, όπως: Dublin core, GFO, OpenCyc/ResearchCyc, SUMO, WordNet και DOLCE.

Δεδομένου ότι οι οντολογίες περιοχών αντιπροσωπεύουν τις έννοιες με τους πολύ συγκεκριμένους και συχνά εκλεκτικούς τρόπους, είναι συχνά ασυμβίβαστες. Δεδομένου ότι τα συστήματα που στηρίζονται στις οντολογίες περιοχών επεκτείνονται, πρέπει συχνά να συγχωνεύσουν τις οντολογίες περιοχών σε μια γενικότερη αντιπροσώπευση. Αυτό παρουσιάζει μια πρόκληση στο μηχανικό οντολογίας. Οι διαφορετικές οντολογίες στην ίδια περιοχή μπορούν επίσης να προκύψουν λόγω των διαφορετικών αντιλήψεων για την περιοχή βασισμένη στο πολιτιστικό υπόβαθρο, εκπαίδευση, ιδεολογία, ή επειδή μια διαφορετική γλώσσα αντιπροσώπευσης επιλέχτηκε.

*Οι γενικές οντολογίες* είναι παρόμοιες με τις οντολογίες περιοχών, αλλά οι έννοιες που καθορίζουν θεωρούνται γενικές σε πολλούς τομείς. Χαρακτηριστικά, οι γενικές οντολογίες καθορίζουν τις έννοιες όπως το κράτος, το γεγονός, τη διαδικασία, τη δράση, το συστατικό κ.λ.π. Οι έννοιες στις οντολογίες περιοχών ορίζονται συχνά ως οι ειδικεύσεις των εννοιών στις γενικές οντολογίες. Φυσικά, η διαχωριστική γραμμή μεταξύ των γενικών οντολογιών και οι οντολογίες περιοχών είναι ασαφής, αλλά η διάκριση είναι διαισθητικά σημαντική και είναι χρήσιμη για τις βιβλιοθήκες.

Αυτή τη στιγμή, η συγχώνευση των οντολογιών είναι μια κατά ένα μεγάλο μέρος χειρωνακτική διαδικασία και επομένως χρονοβόρα και ακριβή. Η χρησιμοποίηση μιας οντολογίας ιδρύματος για να παρέχει έναν κοινό ορισμό των όρων πυρήνων μπορεί να καταστήσει αυτήν την διαδικασία εύχρηστη. Υπάρχουν μελέτες για τις γενικευμένες τεχνικές για την συγχώνευση οντολογιών, αλλά αυτός ο τομέας της έρευνας είναι ακόμα κατά ένα μεγάλο μέρος θεωρητικός.

Επίσης σύμφωνα με [ Mizoguchi et Al, 1995 ], οι οντολογίες μπορούν επίσης να διακριθούν ανάλογα με τον σκοπό τους. Η εξέταση των διαστάσεων όπως η διανομή/η επαναχρησιμοποίηση της γνώσης, πριν από/μετά από την υποχρέωση, το μαύρο κιβώτιο/το άσπρο κιβώτιο, τις οντολογίες κ.λπ. μπορεί να ταξινομηθεί σε τέσσερις κατηγορίες:

- *ικανοποιημένη οντολογία*, η οποία στόχευσε για την επαναχρησιμοποίηση της γνώσης. Η επαναχρησιμοποίηση έχει την ίδια έννοια όπως στους υπολογιστές «επαναχρησιμοποίησης λογισμικού» δηλαδή να έχει κάτι που κάνει με το περιεχόμενο του λεξιλογίου σε μια οντολογία. Αυτή η οντολογία μπορεί να αντιμετωπισθεί ως άσπρο κιβώτιο.
- *επικοινωνία* (πέστε και ρωτήστε) *οντολογία* για τη διανομή της γνώσης. Αυτή η οντολογία μπορεί να αντιμετωπισθεί ως μαύρο κιβώτιο.
- *οντολογία ευρετηρίασης* για τους δείκτες ένωσης με κάθε περίπτωση. Οι δείκτες πρέπει να σχεδιαστούν προσεκτικά για να επιτρέψουν την αποτελεσματική ανάκτηση των περιπτώσεων.
- *κατόπιν οντολογία,* η οποία περιλαμβάνει τους όρους*,* που χρησιμοποιούνται για τον καθορισμό των όρων της οντολογίας.

## *2.3 Γλώσσες οντολογιών*

Μια **γλώσσα οντολογίας** είναι η επίσημη γλώσσα που χρησιμοποιείται για να κωδικοποιήσει την οντολογία. Υπάρχουν διάφορες τέτοιες γλώσσες για τις οντολογίες και ιδιόκτητες και βασισμένες σε πρότυπα.

Η επιλογή μιας γλώσσας για τη διευκρίνιση της οντολογίας εξαρτάται από τα χαρακτηριστικά της γλώσσας, καθώς επίσης και από τα εργαλεία που την υποστηρίζουν, τις εφαρμογές στις οποίες η οντολογία θα χρησιμοποιηθεί και τη διαθεσιμότητα των επαναχρησιμοποιήσιμων οντολογιών στην ίδια περιοχή σε μια συγκεκριμένη γλώσσα. Στην επιλογή της σωστής γλώσσας που θα χρησιμοποιεί, τα ακόλουθα δύο κριτήρια μπορούν να χρησιμοποιηθούν για να αναλύσουν τα χαρακτηριστικά των διαφορετικών γλωσσών αντιπροσώπευσης.

1. *Η εκφραστική δύναμη* της γλώσσας, η οποία συσχετίζεται με τη σειρά των κατασκευασμάτων που μπορούν να χρησιμοποιηθούν για να περιγράψουν τα συστατικά της οντολογίας.

2. *Η σημασιολογική επάρκεια* της γλώσσας, η οποία μετρά την υποστήριξη που η γλώσσα παρέχει στην αντιπροσώπευση της επιλεγμένης περιοχής, καθώς επίσης και την ευκολία στην αντιπροσώπευσή της.

Ορισμένες γλώσσες οντολογιών είναι:

- Το πλαίσιο *RDF* (Resource Description Framework) επιτρέπει τη δημιουργία και την ανταλλαγή μεταδεδομένων των πόρων όπως και οποιαδήποτε άλλα δεδομένα στον Ιστό. Το RDF είναι βασισμένο στην ιδέα του προσδιορισμού των πραγμάτων χρησιμοποιώντας προσδιοριστικά του Ιστού (web identifiers, αποκαλούμενα Uniform Resource Identifiers ή URIs) και της περιγραφής των πόρων από την άποψη απλών ιδιοτήτων και τιμών των ιδιοτήτων αυτών (properties and property values).
- Η *OWL* είναι μια γλώσσα για την παραγωγή των οντολογικών δηλώσεων, που αναπτύχθηκε ως συνέχιση από τις RDF και RDFS, καθώς επίσης και από πρώτα γλωσσικά προγράμματα οντολογίας συμπεριλαμβανομένου των: OIL, DAML και DAML+OIL. Η γλώσσα *OWL* προορίζεται να χρησιμοποιηθεί πέρα από το διαδίκτυο και όλα τα στοιχεία του (κατηγορίες, ιδιότητες και άτομα) που ορίζονται ως RDF πόροι.
- *Το σχήμα ανταλλαγής γνώσης* (*KIF*) είναι μια γλώσσα που έχει αναπτυχθεί από τη interlingua ομάδα εργασίας, κάτω από τη γνώση DARPA με την πρωτοβουλία να διευκολυνθεί η διανομή γνώσης. KIF είναι ένας υπολογιστής-προσανατολισμένη γλώσσα για την ανταλλαγή της γνώσης μεταξύ ανόμοιων προγραμμάτων. Έχει τη δηλωτική σημασιολογία (δηλ. η έννοια των εκφράσεων στην αντιπροσώπευση μπορεί να γίνει κατανοητή χωρίς έκκληση σε έναν διερμηνέα για το χειρισμό εκείνων των εκφράσεων) είναι λογικά περιεκτική (δηλ. επιτρέπει την έκφραση των αυθαίρετων προτάσεων στο first-order υπολογισμό κατηγορήματος) και επιτρέπει την αντιπροσώπευση της γνώσης για τη γνώση.

## **Κεφάλαιο 3 Ο ΣΗΜΑΣΙΟΛΟΓΙΚΟΣ ΙΣΤΟΣ**

#### 3.1 Εισαγωγή στον Σημασιολογικό Ιστό

Το Διαδίκτυο αποτελεί σήμερα τη μεγαλύτερη πηγή πληροφορίας. Μεγάλοι όγκοι δεδομένων αναζητούνται, ανταλλάσσονται και επεξεργάζονται μέσω του Παγκόσμιου Ιστού. Επειδή, όμως, ο όγκος των δεδομένων του Ιστού έχει πάρει μεγάλες διαστάσεις χωρίς να υπάρχει ενιαίος τρόπος οργάνωσης, η ανταλλαγή και η επεξεργασία τους είναι πολύ δύσκολη. Ο Σημασιολογικός Ιστός έρχεται ακριβώς να εξυπηρετήσει την ανάγκη για ενιαία οργάνωση των δεδομένων, ώστε ο Ιστός να γίνει μια παγκόσμια πλατφόρμα ανταλλαγής και επεξεργασίας δεδομένων από ετερογενείς πηγές πληροφορίας. Ο Σημασιολογικός Ιστός δίνει δομή, οργάνωση και σημασιολογία στα δεδομένα, ώστε να είναι κατανοητά σε επίπεδο μηχανής.

#### 3.2 Τεχνολογίες που αποτελούν τον Σημασιολογικό Ιστό

Οι δύο πιο γνωστές τεχνολογίες που έχουν αναπτυχθεί μέχρι στιγμής και υποστηρίζουν τη λειτουργία του Σημασιολογικού Ιστού είναι η γλώσσα *XML* και το πλαίσιο *RDF*. Χρησιμοποιώντας τη γλώσσα XML, οι σελίδες και τα δεδομένα του Ιστού σημαδεύονται με ετικέτες. Οι ετικέτες βοηθούν τα προγράμματα Ιστού να ανακαλύψουν τα δεδομένα ευκολότερα, δίνοντας σημασιολογία και δομή στα δεδομένα. Ακόμα και με την γλώσσα XML, η δομή και οργάνωση που παρέχεται είναι στο επίπεδο των δεδομένων. Στο Σημασιολογικό Ιστό, η επικοινωνία εφαρμογών με διαφορετικά σχήματα απαιτεί δυνατότητες

ορισμού και διαχείρισης μεταδεδομένων. Το πλαίσιο RDF είναι ένα τέτοιο εργαλείο αναπαράστασης ''δεδομένων για τα δεδομένα''. Σε ένα RDF αρχείο ορίζονται δηλώσεις για αντικείμενα του Ιστού, όπως σελίδες, συγγραφείς, προγράμματα, κ.λ.π.

Μια επέκταση του πλαισίου RDF είναι το *RDF Schema* (RDFS), το οποίο και παρέχει μηχανισμούς περιγραφής σχετικών αντικειμένων του Ιστού και των σχέσεων μεταξύ τους. Το RDF Schema βασίζεται σε κλάσεις και ιδιότητες. Το σύστημα κατηγορίας και ιδιοκτησίας σχημάτων RDF Schema είναι παρόμοιο με τα συστήματα τύπων των αντικειμενοστραφών γλωσσών προγραμματισμού όπως η γλώσσα Java.

Ο σημασιολογικός Ιστός είναι ένα όραμα για το μέλλον του Ιστού όπου στις πληροφορίες δίνεται το ρητό νόημα, που διευκολύνει τις μηχανές να υποβληθούν σε επεξεργασία αυτόματα και να ενσωματωθούν οι πληροφορίες διαθέσιμες για τον Ιστό. Το πρώτο επίπεδο επάνω από RDF που απαιτείται για το σημασιολογικό Ιστό είναι μια γλώσσα οντολογίας που μπορεί τυπικά να περιγράψει την έννοια της ορολογίας που χρησιμοποιείται στα έγγραφα Ιστού. Η γλώσσα αυτή πρέπει να υπερβεί τη βασική σημασιολογία του σχήματος RDF. Η *OWL* έχει ως σκοπό να ικανοποιήσει αυτήν την ανάγκη για μια γλώσσα οντολογίας Ιστού.

### 3.3 Συγκριτικά Πλεονεκτήματα Τεχνολογιών

Οι τεχνολογίες OWL και RDF είναι πανομοιότυπες αλλά η OWL έχει μεγαλύτερη εκφραστικότητα σε λεξιλόγιο και συντακτική μορφή από την RDF.

Η τεχνολογία OWL χρησιμοποιεί την XML ως σύνταξη η οποία όμως δεν ακολουθεί τις συμβάσεις RDF, έτσι ώστε οι πληροφορίες να μπορούν να ανταλλάσσονται μεταξύ διαφορετικών τύπων υπολογιστών που

χρησιμοποιούν διαφορετικά λειτουργικά συστήματα και γλώσσες εφαρμογής.

To σχήμα RDF είναι ένα λεξιλόγιο για την περιγραφή των ιδιοτήτων και των κατηγοριών RDF, με μια σημασιολογία για την γενίκευση τέτοιων ιδιοτήτων και κατηγοριών.

Η OWL αντίθετα προσθέτει περισσότερο λεξιλόγιο για την περιγραφή των ιδιοτήτων και των κατηγοριών: μεταξύ των άλλων, σχέσεις μεταξύ των κατηγοριών (π.χ. disjointness), αριθμός στοιχείων συνόλου (π.χ. «ακριβώς ένας»), ισότητα, πλουσιότερη δακτυλογράφηση των ιδιοτήτων, χαρακτηριστικά των ιδιοτήτων (π.χ. συμμετρία), και απαριθμημένες κατηγορίες.

Επίσης, ένα σύνολο γλωσσικών δηλώσεων οντολογίας Ιστού , μπορεί να επιτρέψει σε μας να φτάσουμε σ' ένα συμπέρασμα για μια άλλη δήλωση OWL.

## **Κεφάλαιο 4 ΕΠΙΣΚΟΠΗΣΗ ΤΗΣ OWL**

### 4.1Εισαγωγή στην OWL

**Η γλώσσα οντολογίας Ιστού** (**OWL**) είναι μια γλώσσα σήμανσης για έκδοση και διανομή δεδομένων χρησιμοποιώντας τις οντολογίες στο διαδίκτυο. Η OWL είναι επέκταση λεξιλογίου του πλαισίου περιγραφής των πόρων (RDF) και προέρχεται από την DAML+OIL γλώσσα οντολογίας Ιστού .Μαζί με RDF και άλλα συστατικά, αυτά τα εργαλεία αποτελούν το πρόγραμμα Σημασιολογικού Ιστού. Η ΟWL επίσης αντιπροσωπεύει τις έννοιες των όρων στα λεξιλόγια και τις σχέσεις μεταξύ εκείνων των όρων με έναν τρόπο που είναι κατάλληλος για λογισμική επεξεργασία.

Η προδιαγραφή της γλώσσας οντολογίας ιστού διατηρείται από την κοινοπραξία World Wide Web (W3C).

Η γλώσσα αυτή θεωρείται ως σημαντική τεχνολογία για τη μελλοντική εφαρμογή ενός σημασιολογικού Ιστού. Η OWL δημιουργήθηκε με σκοπό συγκεκριμένα να παρέχει έναν κοινό τρόπο να υποβληθεί σε επεξεργασία το περιεχόμενο των πληροφοριών Ιστού. Η γλώσσα προορίζεται να διαβαστεί από τις εφαρμογές υπολογιστών αντί από τους ανθρώπους. Και επειδή γράφεται μέσω XML, πληροφορίες OWL μπορούν να ανταλλαχθούν εύκολα μεταξύ διαφορετικών τύπων υπολογιστών χρησιμοποιώντας διαφορετικά λειτουργικά συστήματα και γλώσσες εφαρμογής.

Ο κύριος σκοπός της θα είναι να παρασχεθούν τα πρότυπα που παρέχουν ένα πλαίσιο για τη διαχείριση στοιχείων ενεργητικού, την επιχειρηματική ολοκλήρωση και τη διανομή και την επαναχρησιμοποίηση των στοιχείων όσον αφορά τον Ιστό. Η OWL αναπτύχθηκε κυρίως επειδή έχει περισσότερες δυνατότητες για την επεξήγηση και τη σημασιολογία έκφρασης από XML, RDF, και το RDF-S, και έτσι υπερβαίνει αυτές τις γλώσσες στη δυνατότητά να αντιπροσωπεύσει την ερμηνεύσιμη περιεκτικότητα σε μηχανές στον Ιστό.

## 4.2 *Τα είδη της OWL*

Η γλώσσα OWL διαθέτει τρεις όλο και περισσότερο εκφραστικές υπογλώσσες που παρέχουν χρήση για τις συγκεκριμένες κοινότητες των εφαρμοστών και των χρηστών.

- *Η OWL Lite* υποστηρίζει εκείνους τους χρήστες που χρειάζονται πρώτιστα μια ιεραρχία ταξινόμησης και απλά χαρακτηριστικά γνωρίσματα περιορισμού. Παραδείγματος χάριν, ενώ η OWL Lite υποστηρίζει τους περιορισμούς αριθμού στοιχείων συνόλου, επιτρέπει μόνο τις τιμές αριθμού στοιχείων συνόλου 0 ή 1. Πρέπει να είναι απλούστερο να παρέχει την υποστήριξη εργαλείων για την OWL Lite από τους πιό εκφραστικούς συγγενείς του, και να παρέχει μια γρήγορη πορεία μετανάστευσης για τους θησαυρούς και άλλες ταξινομίες.
- *Η OWL DL* υποστηρίζει εκείνους τους χρήστες που θέλουν τη μέγιστη εκφραστικότητα χωρίς απώλεια της υπολογιστικής

πληρότητας (όλα τα entailments είναι εγγυημένα για να υπολογιστούν) και decidability (όλοι οι υπολογισμοί θα τελειώσουν στον πεπερασμένο χρόνο) των συστημάτων συλλογισμού. Η OWL DL περιλαμβάνει όλα τα γλωσσικά κατασκευάσματα της γλώσσας με τους περιορισμούς όπως ο χωρισμός τύπων (μια κατηγορία δεν μπορεί να είναι επίσης άτομο ή η ιδιοκτησία, μια ιδιοκτησία δεν μπορεί να είναι επίσης άτομο ή μια κατηγορία). Η OWL DL ονομάζεται έτσι λόγω της αλληλογραφίας της με *τις λογικές περιγραφής* ένας τομέας της έρευνας που έχει μελετήσει ένα ιδιαίτερο decidable τεμάχιο της πρώτης λογικής διαταγής. Η OWL DL είχε ως σκοπό να υποστηρίξει το υπάρχον επιχειρησιακό τμήμα λογικής περιγραφής και έχει τις επιθυμητές υπολογιστικές ιδιότητες για τα συστήματα συλλογισμού.

• *H OWL Full* χρησιμεύει για τους χρήστες που θέλουν τη μέγιστη εκφραστικότητα και τη συντακτική ελευθερία RDF χωρίς τις υπολογιστικές εγγυήσεις. Παραδείγματος χάριν, στο σύνολο OWL μια κατηγορία μπορεί να αντιμετωπιστεί ταυτόχρονα ως συλλογή των ατόμων και ως άτομο ιδίων δικαιωμάτων. Η OWL Full επιτρέπει σε μια οντολογία για να αυξήσει την έννοια του προκαθορισμένου (RDF ή OWL) λεξιλογίου. Είναι απίθανο οποιοδήποτε λογισμικό συλλογισμού να είναι σε θέση να υποστηρίξει κάθε χαρακτηριστικό γνώρισμα της OWL Full.

Κάθε μια από αυτές τις υπογλώσσες είναι μια επέκταση του απλούστερου προκατόχου της.

Οι υπεύθυνοι για την ανάπτυξη οντολογίας που υιοθετούν την OWL πρέπει να εξετάσουν το καλύτερο ειδών που ανταποκρίνεται στις ανάγκες τους. Η επιλογή μεταξύ της OWL Lite και της OWL DL εξαρτάται από το βαθμό στον οποίο οι χρήστες απαιτούν τα πιο εκφραστικά κατασκευάσματα περιορισμού που παρέχονται από την DL. Ενώ απο την OWL Lite θα έχουν τις επιθυμητές υπολογιστικές ιδιότητες..

Χρήστες που μεταναστεύουν από RDF στην OWL DL ή την Lite πρέπει να δείξουν προσοχή για να εξασφαλιστεί ότι το αρχικό έγγραφο RDF συμμορφώνεται με τους περιορισμούς που επιβάλλονται από την OWL.

## 4.3 ΤΟ ΣΥΝΤΑΚΤΙΚΟ ΤΗΣ OWL

Προκειμένου να γραφτεί μια οντολογία που μπορεί να ερμηνευθεί σαφώς και να χρησιμοποιηθεί από τους πράκτορες λογισμικού απαιτούμε μια σύνταξη και μια επίσημη σημασιολογία για την OWL. Η OWL είναι μια επέκταση λεξιλογίου RDF.

Ένα έγγραφο OWL είναι παρόμοιο με όλα τα έγγραφα XML και RDF από την άποψη των στοιχείων, ετικετών και ονομάτων (namespaces). Επιπλέον, ένα έγγραφο OWL αρχίζει με μια επικεφαλίδα και καθορίζει έπειτα τις ιδιότητες και τις κατηγορίες.

#### Ø ΕΠΙΚΕΦΑΛΙΔΑ (HEADER)

Προτού να μπορέσουμε να χρησιμοποιήσουμε ένα σύνολο όρων, χρειαζόμαστε μια ακριβή ένδειξη συγκεκριμένων λεξιλογίων που χρησιμοποιούνται. Ένα τυποποιημένο αρχικό συστατικό μιας οντολογίας περιλαμβάνει ένα σύνολο από δηλώσεις XML (namespaces) που εσωκλείονται σε μια ετικέτα rdf: RDF ανοίγματος. Αυτά παρέχουν τα μέσα να ερμηνευθούν σαφώς τα προσδιοριστικά και να κατασταθεί το υπόλοιπο της παρουσίασης οντολογίας πιο αναγνώσιμο. Μια χαρακτηριστική οντολογία OWL αρχίζει με την namespace δήλωση παρόμοια με τον ακόλουθη.

Το βασικό στοιχείο μιας οντολογίας OWL είναι ένα στοιχείο rdf: RDF το οποίο διευκρινίζει επίσης διάφορα ονόματα (namespaces):  $<$ rdf : RDF

 $xmlns:owl = "http://www.w3.org/2002/07/owl#"$ 

xmlns:  $\text{rdf} = \text{``http://www.w3.org/1999/02/22-rdf-syntax-ns#''}$ 

xmlns:  $rdfs = "http://www.w3.org/2000/01/rdf-schemat"$ 

xmlns:  $xsd = "http://www.w3.org/2001/XMLSchemat"$ 

Μια οντολογία OWL μπορεί να αρχίσει με μια συλλογή των ισχυρισμών για λόγους οικοκυρικής. Αυτοί οι ισχυρισμοί ομαδοποιούνται κάτω από ένα στοιχείο *owl: ontology* που περιέχει τα σχόλια, τον έλεγχο έκδοσης και το συνυπολογισμό άλλων οντολογιών. Παραδείγματος χάριν:

```
\leqowl: Ontology rdf: about= "">
```
<rdfs: comment> An example OWL ontology </rdfs: comment> <owl: priorVersion

rdf: resource= "[http://www.mydomain.org/uni-ns-old"](http://www.mydomain.org/uni-ns-old)/> <owl: imports

rdf: resource= "[http://www.mydomain.org/persons"](http://www.mydomain.org/persons)/>

<rdfs: label> University Ontology </rdfs: label> </owl: Ontology>

Μόνο ένας από αυτούς τους ισχυρισμούς έχει οποιεσδήποτε συνέπειες για τη λογική έννοια της οντολογίας: *owl: imports,* η οποία κατηγοριοποιεί άλλες οντολογίες των οποίων περιεχόμενο υποτίθεται ότι είναι μέρος της τρέχουσας οντολογίας. Σημειώστε ότι ενώ τα namespaces χρησιμοποιούνται για την αποσαφήνιση, οι εισαγόμενες οντολογίες παρέχουν τους ορισμούς που μπορούν να χρησιμοποιηθούν. Συνήθως θα υπάρξει ένα στοιχείο εισαγωγής για κάθε namespace χρησιμοποιούμενο, αλλά είναι δυνατό να εισαχθούν οι πρόσθετες οντολογίες, παραδείγματος χάριν, οντολογίες που παρέχουν τους ορισμούς χωρίς εισαγωγή οποιωνδήποτε νέων ονομάτων.

### Ø ΣΤΟΙΧΕΙΑ ΚΑΤΗΓΟΡΙΑΣ (CLASS ELEMENTS)

Οι κατηγορίες ορίζονται χρησιμοποιώντας το στοιχείο *owl: class*. Να σημειωθεί ότι το στοιχείο *owl: class* είναι υποκατηγορία του *rdfs: class*. Παραδείγματος χάριν, μπορούμε να ορίσουμε την κατηγορία *associate professor* ως εξής:

<owl: class rdf: ID= "associateProfessor">

<rdfs: subClassOf rdf: resource= "#academicStaffMember"/> </owl: class>

Μπορούμε επίσης να πούμε ότι αυτή η κατηγορία είναι ξεχωριστή από τις *assistantProfessor* και *professor* χρησιμοποιώντας το εξής στοιχείο *owl: disjointWith*. Αυτά τα στοιχεία μπορούν να περιληφθούν στον προηγούμενο καθορισμό ή να προστεθούν με την αναφορά στη

χρησιμοποίηση ταυτότητας *rdf: about*. Αυτός ο μηχανισμός κληρονομείται από το έγγραφο RDF.

<owl: class rdf: about= "#associateProfessor"> <owl: disjointWith rdf: resource= "#professor"/> <owl: disjointWith rdf: resource= "#assistantProfessor"/> </owl: class>

### Ø ΣΤΟΙΧΕΙΑ ΙΔΙΟΚΤΗΣΙΑΣ (PROPERTY ELEMENTS)

Στην OWL υπάρχουν δύο είδη ιδιοτήτων:

- Ιδιοκτησία αντικειμένου (object properties), οι οποίες συσχετίζουν στοιχεία ανάμεσα σε δυο κλάσεις. Ένα παράδειγμα είναι ότι διδάσκεται το μάθημα από ένα ακαδημαϊκό μέλος .
- Ιδιοκτησία στοιχείων (data type properties), οι οποίες συνδέουν τα στοιχεία μιας κλάσης με τις τιμές τύπου RDF/XML. Τα παραδείγματα είναι τηλέφωνο, τίτλος και ηλικία.

```
Εδώ είναι ένα παράδειγμα μιας ιδιοκτησίας αντικειμένου: 
<owl: ObjectProperty rdf: ID= "isTaughtBy"> 
   <rdfs: domain rdf: resource= "#cource"/> 
   <rdfs: range rdf: resource= "#academicStaffMember"/> 
   <rdfs: subPropertyOf rdf: resource= "#involves"/> 
</owl: ObjectProperty> 
Περισσότερες από μια περιοχή(domain) και σειρά(range) μπορούν να
δηλωθούν.
```
Εδώ είναι ένα παράδειγμα μιας ιδιοκτησίας στοιχείων: <owl: DatatypeProperty rdf: ID= "age">

```
<rdfs: range rdf: resource= http://www.w3.org/2001/XMLSchema 
#nonNegativeInteger"/>
```
</owl: DatatypeProperty>

Οι καθορισμένοι από το χρήστη τύποι στοιχείων θα συλλεχθούν συνήθως σε ένα σχήμα XML και θα χρησιμοποιηθούν έπειτα σε μια οντολογία OWL.

Η OWL επιτρέπει σε μας να δημιουργήσουμε *τις αντίστροφες ιδιότητες.*  Ένα χαρακτηριστικό παράδειγμα είναι το ζευγάρι *διδάσκεται από* και *διδάσκει*:

<owl: ObjectProperty rdf: ID= "teaches">

<rdfs: range rdf: resource= "#cource"/>

<rdfs: domain rdf: resource= "#academicStaffMember"/>

 $\leq$  owl: inverseOf rdf: resource= "isTaughtBy"/ $>$ 

</owl: ObjectProperty>

Επίσης η ισοδυναμία των ιδιοτήτων μπορεί να καθοριστεί μέσω της χρήσης του στοιχείου *owl: equivalentProperty.* 

<owl: ObjectProperty rdf: ID= *"lecturesIn">* 

<owl: equivalentProperty rdf: resource= "#teaches"/> </owl: ObjectProperty>

Ø ΕΙΔΙΚΕΣ ΙΔΙΟΤΗΤΕΣ (SPECIAL PROPERTIES)

Μερικές ιδιότητες των στοιχείων ιδιοκτησίας μπορούν να καθοριστούν άμεσα:

*Owl: TransitiveProperty* καθορίζει μια μεταβατική ιδιοκτησία, όπως 'είναι πιο ψηλός από', 'είναι πρόγονος του'.

*Owl: SymmetricProperty* καθορίζει μια συμμετρική ιδιοκτησία, όπως 'έχει το ίδιο ύψος όπως'.

*Owl: FunctionalProperty* καθορίζει μια ιδιοκτησία που έχει το πολύ μια αξία για κάθε αντικείμενο, όπως 'ηλικία', 'ύψος'*.* 

*Owl: InverseFunctionalProperty* καθορίζει μια ιδιοκτησία για την οποία δύο διαφορετικά αντικείμενα δεν μπορούν να έχουν την ίδια αξία, παραδείγματος χάριν, η ιδιοκτησία 'ο αριθμός ασφαλείας'.

#### Ø ΑΠΑΡΙΘΜΗΣΕΙΣ (ENUMERATIONS)

Μια απαρίθμηση είναι ένα στοιχείο *owl: oneOf,* το οποίο χρησιμοποιείτε για να καθορίσει μια κατηγορία με την απαρίθμηση όλων των στοιχείων της:

<Owl: class rdf: ID= "weekdays">

<owl: oneOf rdf: parseType= "Collection">

<owl: Thing rdf: about= "#Monday"/>

<owl: Thing rdf: about= "#Tuesday"/>

<owl: Thing rdf: about= "#Wednesday"/>

<owl: Thing rdf: about= "#Thursday"/>

```
\leq owl: Thing rdf: about= "#Friday" \geq<owl: Thing rdf: about= "#Saturday"/> 
   \langle < owl: Thing rdf: about = "#Sunday" \rangle\langle/owl: oneOf></owl: Class>
```
#### Ø ΠΕΡΙΠΤΩΣΕΙΣ (INSTANCES)

Οι περιπτώσεις των κατηγοριών δηλώνονται όπως σε RDF:

 $\langle \text{rdf: Description }\rangle$  rdf: ID= "929345"> <rdf: type rdf: resource= "#academicStaffMember"/>  $\langle \text{rdf: Description} \rangle$ 

Η΄ ένας άλλος τρόπος είναι: <academicStaffMember rdf: ID= "929345"/>

Μπορούμε επίσης να παρέχουμε τις περαιτέρω λεπτομέρειες, όπως: <academicStaffMember rdf: ID= "929345">

<uni: age rdf: datatype= "&xsd ; integer"> 39</uni: age> </academicStaffMember>

Αντίθετα από τα χαρακτηριστικά συστήματα βάσεων δεδομένων, OWL δεν υιοθετεί την υπόθεση μοναδικών ονομάτων, επειδή δύο περιπτώσεις έχουν ένα διαφορετικό όνομα ή η ταυτότητα δεν υπονοεί ότι είναι διαφορετικά άτομα. Παραδείγματος χάριν, εάν δηλώσουμε ότι κάθε μάθημα διδάσκεται από το πολύ ένα μέλος προσωπικού: <owl: ObjectProperty rdf: ID= "isTaughtBy">

 $\langle \text{rdf: type }\rangle$  rdf: resource= " $\&$  owl; Fuctional Property" </owl: ObjectProperty>

```
Και στη συνέχεια δηλώνουμε ότι μια δεδομένη σειρά μαθημάτων
διδάσκεται από δύο μέλη προσωπικού: 
\leq course rdf: ID= "CIT1111">
 <isTaughtBy rdf: resource= "#929312"/> 
 \langleisTaughtBy rdf: resource= "#929345">
</course>
```
Αυτό δεν προκαλεί κάποιο λάθος στην γλώσσα οντολογίας ιστού. Τελικά, το σύστημα θα μπορούσε εγκύρως να συμπεράνει ότι οι πόροι ` 929312 «και ` 929345» είναι ίσοι.

Για να εξασφαλίσει ότι τα διαφορετικά άτομα αναγνωρίζονται πράγματι υπό αυτήν τη μορφή, πρέπει ρητά να βεβαιώσουμε την ανισότητά τους:

 $\le$ lecturer rdf: ID= "949345">

```
<owl: differentFrom rdf: resource= "#949312"/> 
</lecturer>
```
Επειδή τέτοιες δηλώσεις ανισότητας εμφανίζονται συχνά και ο απαραίτητος αριθμός τέτοιων δηλώσεων θα εξερευνούσε εάν θελήσαμε να δηλώσουμε την ανισότητα ενός μεγάλου αριθμού ατόμων, OWL παρέχει μια σημείωση στενογραφίας για να βεβαιώσει την ανισότητα όλων των ατόμων μέσα σ' ένα δεδομένο κατάλογο: <owl: AllDifferent>

```
<owl: distinctMembers rdf: parseType= "Collection">
```

```
<lecturer rdf: about= "#929312"/>
```

```
\lelecturer rdf: about= "#929345"\ge
```

```
\epsilon lecturer rdf: about= "#929311"/>
```
</owl: distinctMembers>

</owl: AllDifferent>

Σημείωση, ότι το στοιχείο *owl:distinctMembers* μπορεί μόνο να χρησιμοποιηθεί σε συνδυασμό με *owl:allDifferent.*

## 4.4 ΕΦΑΡΜΟΓΗ ΣΤΗΝ OWL

Στο ακόλουθο παράδειγμα, θα χρησιμοποιήσουμε πολλά από τα χαρακτηριστικά γνωρίσματα της OWL, για μια φανταστική επιχείρηση υπολογιστών αποκαλούμενη *Online\_Store.*

Χτίζουμε το παράδειγμα μας σαν ένα κατάστημα υπολογιστών που χρησιμοποιεί πρώτα το σχήμα RDF και καθορίζουμε τις κατάλληλες κατηγορίες προϊόντων από την άμεση δήλωση:

<rdfs: class rdf: ID= "Product"> <rdfs: label> Product </rdfs: label>

<rdfs: comment> An item sold by Online\_Store </rdfs: comment> </rdfs: Class>

Μπορούμε να κάνουμε τους ορισμούς για μερικές απλές ιδιότητες προϊόντων, όπως ο αριθμός προϊόντος: <rdfs: Property rdf: ID= "productNumber"> <rdfs: label> Product Number </rdfs: label> <rdfs: domain rdf: resource= "#Product"/> <rdfs: range rdf: resource= "http:// [www.w3.org/2000/01/rdf](http://www.w3.org/2000/01/rdf)schema#Literal"/> </rdfs: Property>

Έχουμε καθορίσει τον αριθμό προϊόντος με την περιοχή του προϊόντος και η σειρά που υποδεικνύεται είναι κυριολεκτική.

Ένα πρόβλημα με αυτό εντούτοις, είναι ότι οι τιμές της ιδιοκτησίας αριθμός προϊόντος (productNumber) είναι αριθμοί. Τους διευκρινίζουμε ως πραγματικούς, αλλά μπορούν να είναι οποιεσδήποτε γραμματοσειρές, συμπεριλαμβανομένων εκείνων που δεν μπορούμε να ερμηνεύσουμε ως αριθμούς. Η OWL επιτρέπει στις τιμές ιδιοκτησίας να περιοριστούν στους τύπους στοιχείων που καθορίζονται σε XSD ή στους καθορισμένους από το χρήστη τύπους στοιχείων. Αυτό γίνεται με τη χρησιμοποίηση μιας ειδίκευσης RDF της DatatypeProperty:

```
<owl: DatatypeProperty rdf: ID= "productNumber"> 
    <rdfs: label> Product Number </rdfs: label> 
    <rdfs: domain rdf: resource= "#Product"/> 
    <rdfs: range rdf: resource= 
http://www.w3.org/2000/10/XMLSchema#nonNegativeInteger/>
</owl: DatatypeProperty>
```
Το πρόθεμα "owl" αντιπροσωπεύει την owl namespace. Η Owl εκφράζει την ταυτότητα ιδιοκτησίας είτε με το owl: sameAs είτε με το owl: equivalentProperty . Αν υποθέσουμε ότι το κατάστημα έχει επεκτείνει το βασισμένο στην rdf σύστημά του και ένας σε απευθείας σύνδεση ανταγωνιστής βρίσκει ένα τυποποιημένο λεξιλόγιο για πληροφορίες εξοπλισμού υπολογιστών. Εάν αυτό το νέο λεξιλόγιο χρησιμοποιεί μια ιδιοκτησία αποκαλούμενη productID για να δείξει τον αριθμό προϊόντων, η εταιρεία δεν είναι απαραίτητο να αλλάξει όλο τον κώδικά της για να χρησιμοποιήσει τη νέα ιδιοκτησία. Δεδομένου ότι η OWL επεκτείνει απλά τον καθορισμό productNumber όπως:

<rdf: Description about= "#productNumber">

<owl: equivalentProperty rdf: resource[=http://competitor.org/vocab/ProductID](http://competitor.org/vocab/ProductID)"/> </rdf:Description>

Αυτό αφορά το productNumber της επιχείρησης με το productID του ανταγωνιστή της και επιβάλλει την ισοδυναμία τους.

## Κατηγορία (Class)

H κατηγορία owl: Class ορίζεται ως υποκατηγορία της rdfs: Class και προσθέτει τις νέες δυνατότητες. H OWL επιτρέπει σε μια κατηγορία να καθοριστεί από την ύπαρξη ενός ή από ένα δεδομένο σύνολο περιπτώσεων.

<owl:Class ID= "Availability"> <owl: oneOf parseType= "owl:collection"> <owl: Thing rdf: ID= "InStock"> <rdfs: label> In stock </rdfs: label>  $\langle$ /owl: Thing> <owl: Thing rdf:ID= "BackOrdered"> <rdfs: label> Back ordered </rdfs: label>  $\langle$ /owl: Thing> <owl: Thing rdf: ID= "SpecialOrder"> <rdfs: label> Special order </rdfs: label>  $\langle$ /owl: Thing> </owl: oneOf> </owl: Class>

Το στοιχείο owl: oneOf καθορίζει μια απαρίθμηση, χρησιμοποιώντας μια OWL κατασκευή την owl: collection που αναλύει τον τύπο που επιτρέπει σε μας να καθορίσoυμε τους κλειστούς καταλόγους

### Μοναδικές ιδιότητες (Unique properties)

Μπορούμε να διευκρινίσουμε ότι μια ιδιοκτησία είναι μοναδική με την απαίτηση ότι κάθε προϊόν της εταιρείας έχει έναν μοναδικό αριθμό κάτι το οποίο γίνεται με την τροποποίηση του καθορισμού ιδιοκτησίας:

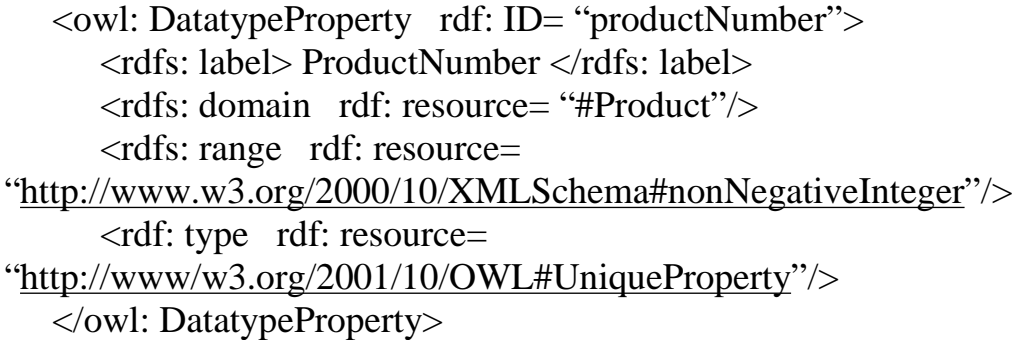

Διευκρινίζουμε ότι η ιδιοκτησία ¨productNumber¨ έχει δύο ιδιότητες: owl:DatatypeProperty και owl:UniqueProperty. Επιτρέπει δηλαδή σ' ένα προϊόν να έχει περισσότερους από έναν αριθμούς προϊόντων, εφ' όσον κάθε ένας είναι μοναδικός. Η OWL επιτρέπει μια έκφραση για τον αριθμό στοιχείων συνόλου μιας ιδιοκτησίας.

## Disjoint Classes

Ένα άλλο σημαντικό χαρακτηριστικό γνώρισμα της ΟWL είναι η δυνατότητα μια κατηγορία να είναι χωριστά από μια άλλη. Αυτό σημαίνει ότι καμία από τις δύο κατηγορίες δεν έχει οποιεσδήποτε περιπτώσεις από κοινού. Παραδείγματος χάριν, εάν θελήσουμε να δηλώσουμε ότι κάτι είναι είτε ένα τρέχον προϊόν είτε ένα διακομμένο προϊόν.

<owl: Class rdf: ID= "CurrentProduct"> <rdfs: label> Current Product </rdfs: label> <rdfs: comment> An item currently sold by Online\_Store at the time of query </rdfs: comment> </owl: Class> <owl: Class rdf: ID= "DiscontinuedProduct">

<rdfs: label> Discontinued Product</rdfs: label>

<rdfs: comment>An item no longer sold by Online\_Store at the time of query </rdfs:comment>

```
<owl: disjointWith rdf: resource= "#CurrentProduct"/> 
</owl: Class>
```
Το κλειδί είναι το στοιχείο ιδιοκτησίας owl:disjointWith στη δεύτερη κατηγορία. Η αξία της βεβαιώνει ότι οι δύο κατηγορίες δεν μπορούν να έχουν καμία περίπτωση από κοινού. Αυτή η ιδιοκτησία ισχύει για τις κατηγορίες OWL και είναι γνωστή ως εκφράσεις κατηγορίας.

Έπειτα χρησιμοποιούμε αυτόν τον προσαρμοσμένο τύπο στοιχείων στο ακόλουθο σχήμα OWL για τον κατάλογο προϊόντων της εταιρείας.

### **Listing** Online\_Store. Catalog Document.

```
\langle?xml version= "1.0" encoding= "UTF-8"?>
```

```
<rdf: RDF
```

```
xmlns: rdf= "http: //www.w3.org/1999/02/22-rdf-syntax-ns#" 
xmlns: rdfs= "http://www.w3.org/2000/01/rdf-schema#" 
xmlns: owl="http://www.w3.org/2001/10/owl#" 
xmlns: dt="http://rdfinference.org/eg/comp/dt" 
xmlns: ss="http://rdfinference.org.eg/comp/metadata" 
xmlns: xsd= "http://www.w3.org/2000/10/XMLSchema#" 
xml: base="http://rdfinference.org/eg/comp/metadata" 
\geq
```

```
<owl: Ontology rdf: about= ""> 
  <owl: versionInfo>1.0</owl: versionInfo> 
  <rdfs: comment>An ontology of Online_Store 
  </rdfs: comment> 
  \leq"http://www.w3.org/2001/10/owl"/>
  <rdfs: label>A computer shop Ontology </rdfs: label> 
</owl: Ontology>
```
<owl: Class rdf: ID= "Product"> <rdfs: label> Product </rdfs: label> </owl: Class>

<owl: Class rdf: ID= "Hardware"> <rdfs: SubClassOf rdf: resource= "#Product"> </owl: Class>

<owl: Class rdf: ID= "Software"> <rdfs: SubClassOf rdf: resource= "#Product"/> <owl: disjointWith rdf: resource= "#Hardware"/> </owl: Class>

<owl: Class rdf: ID= "Department"> <rdfs: label> Department </rdfs: label> <rdfs: comment> An Online\_Store department </rdfs: comment> </owl: Class>

 $\leq$ owl: Class rdf: ID= "Sales"> <rdfs: SubClassOf rdf: resource= "#Department"/>  $\langle$ /owl: Class>

<owl: Class rdf: ID= "Stock"> <rdfs: SubClassOf rdf: resource= "#Department"/> </owl: Class>

<owl: Class rdf: ID= "Technical"> <rdfs: SubClassOf rdf: resource= "#Department"/> <owl: disjointWith rdf: resource= "#Sales"/> <owl: disjointWith rdf: resource= "#Stock"/> </owl: Class>

<owl: Class rdf: ID= "SoundCard"> <rdfs: SubClassOf rdf: resource= "#Hardware"/> </owl: Class>

<owl: Class rdf: ID= "GraphicsCard"> <rdfs: SubClassOf rdf: resource= "#Hardware"/> </owl: Class>

<owl: Class rdf: ID= "Printer"> <rdfs: SubClassOf rdf: resource= "#Hardware"/> </owl: Class>

```
<owl: Class rdf: ID= "Screen"> 
   <rdfs: SubClassOf rdf: resource= "#Hardware"/> 
</owl: Class> 
<owl: Class rdf: ID= "MemoryCard"> 
   <rdfs: SubClassOf rdf: resource= "#Hardware"/> 
</owl: Class> 
<owl: Class rdf: ID= "HardDrive"> 
   <rdfs: SubClassOf rdf: resource= "#Product"/> 
   <owl: disjointWith rdf: resource= "#SoundCard"/> 
   <owl: disjointWith rdf: resource= "#GraphicsCard"/> 
   \leq owl: disjoint With rdf: resource = "#Printer" \geq<owl: disjointWith rdf: resource= "#Screen"/> 
   <owl: disjointWith rdf: resource= "#MemoryCard"/> 
 </owl: Class> 
<Printer rdf: ID= "Inkjet"/> 
   <owl: differentFrom rdf: resource= "#Lazerjet"/> 
</Printer> 
<MemoryCard rdf: ID= "DIMM"/> 
   <owl: differentFrom rdf: resource= "#DDR"/> 
</MemoryCard> 
<Screen rdf: ID= "TFT"/> 
   <owl: differentFrom rdf: resource= "#LCD"/> 
</Screen> 
<GraphicsCard rdf: ID= "Asus"/> 
   <owl: differentFrom rdf: resource= "#Sapphire"/> 
   <owl: differentFrom rdf: resource= "#Gigabyte"/> 
</GraphicsCard> 
\leSoundCard rdf: ID= "Creative"/><!-enumeration-- > 
<owl: Class rdf: ID= "wordprocessing"> 
   <rdfs: label> Wordprocessing </rdfs: label>
```

```
\langle \text{rdfs: comment>} \rangle A computer process wordprocessing \langle \text{rdfs:} \ranglecomment> 
       <owl:oneOf rdf: parseType= "owl: collection"> 
         <owl: Thing rdf: ID= "Database"> 
            <rdfs: label> Database </rdfs: label> 
          \langle/owl: Thing>
          <owl: Thing rdf: ID= "Spreadsheet"> 
            <rdfs: label> Spreadsheet </rdfs: label> 
          \langle/owl: Thing>
          <owl: Thing rdf: ID= "Presentations"> 
            <rdfs: label> Presentations </rdfs: label> 
          \langle/owl: Thing>
          <owl: Thing rdf: ID= "Multimedia"> 
            <rdfs: label> Multimedia </rdfs: label> 
          \langle/owl: Thing>
       \langle/owl: oneOf></owl: Class> 
     <owl: Class rdf: ID= "Availability"> 
       <rdfs: label> Availability </rdfs: label> 
       \langle \text{rdfs: comment}\rangle The availability of a product \langle \text{rdfs: comment}\rangle<owl: oneOf parseType= "owl: collection"> 
         <owl: Thing rdf: ID= "InStock">
```

```
<rdfs: label> In stock </rdfs: label> 
</owl: Thing> 
<owl: Thing rdf: ID= "BackOrdered"> 
 <rdfs: label> Back ordered </rdfs: label>
```

```
\langle/owl: Thing>
```
<owl: Thing rdf: ID= "SpecialOrder">

<rdfs: label> Special order </rdfs: label>

```
\langle/owl: Thing>
```

```
\langle/owl: oneOf>
```

```
</owl: Class>
```
<!-datatype properties >

<owl: DatatypeProperty rdf: ID= "productNumber"> <rdfs: label> Product Number </rdfs: label>

<owl: equivalentProperty rdf: resource= "<a href= ["http://rosettanet.org/FundamentalBusiness](http://rosettanet.org/FundamentalBusiness)"[>http://rosettanet.org/Funda](http://rosettanet.org/Funda) mentalBusiness</a>DataEntities#ProprietaryProductIndentifier"/> <rdfs: domain rdf: resource= "#Product"/> <rdfs: range rdf: resource= ["http://www.w3.org/2000/10/XMLSchema#nonNegativeInteger](http://www.w3.org/2000/10/XMLSchema#nonNegativeInteger)"/>  $\langle \text{rdf: type }\text{rdf: resource} \rangle$ ["http://www.w3.org/2001/10/owl#UniqueProperty"](http://www.w3.org/2001/10/owl#UniqueProperty)> </owl:DatatypeProperty>

<owl: DatatypeProperty rdf: ID= "harddriveCapacity"> <rdfs: label>capacity</rdfs: label>  $\langle \text{rdfs: comment}\rangle$  The capacity of harddrive  $\langle \text{rdfs: comment}\rangle$ <rdfs: domain rdf: resource= "#harddrive"/> <rdfs: range rdf: resource= ["http://rdfinference.org/eg/supersports/dt#packCapacity"](http://rdfinference.org/eg/supersports/dt#packCapacity)/ </owl: DatatypeProperty>

<owl: DatatypeProperty rdf: ID= "DifferentInches"> <rdfs: label>hasDifferentInches</rdfs: label> <rdfs: domain rdf: resource= "#Screen"/> <rdfs: range rdf: resource= "&xsd;positiveInteger'/> </owl: DatatypeProperty>

<!-object property >

<owl:ObjectProperty rdf: ID= "usedFor"> <rdfs: label>used For</rdfs: label> <rdfs: comment>The wordprocessing for which a product is used</rdfs: comment> <owl: domain rdf: resource= "#Product"/>

 $\leq$  owl: range rdf: resource= "# wordprocessing"/ $>$ </owl: ObjectProperty>

 $\langle \text{rdf: RDF}\rangle$ 

 Στο ανώτερο επίπεδο του εγγράφου είναι το στοιχείο φακέλων RDF, όπως στα περισσότερα αρχεία RDF/XML. Τα ειδικά namespaces χρησιμοποιούνται για να κατασκευάσουν URIs στις περιγραφές. Έπειτα παρουσιάζουμε τις κατηγορίες. Κατόπιν καθορίζουμε μια απαρίθμηση των δραστηριοτήτων που συνδέονται με τα προϊόντα της εταιρείας και μια απαρίθμηση των κωδικών διαθεσιμότητας προϊόντων. Καθορίζουμε έπειτα μερικές ιδιότητες, χρησιμοποιώντας τους τυποποιημένους τύπους στοιχείων XSD, καθώς επίσης και τον τύπο συνήθειας που καθορίσαμε. Μια από αυτές τις ιδιότητες, ο κωδικός προϊόντος (productNumber), είναι μια μοναδική ιδιοκτησία. Κάθε προϊόν μπορεί να έχει μόνο έναν κωδικό προϊόντων.

# **Κεφάλαιο 5** *ΤΟ ΕΡΓΑΛΕΙΟ CASE PROTÉGÉ*

### *5.1 Εισαγωγή στο Protégé*

Το Protégé έχει αναπτυχθεί από την ιατρική πληροφορική στο πανεπιστήμιο του Stanford. Ο πυρήνας αυτού του εργαλείου είναι ο συντάκτης οντολογίας ο οποίος χρησιμοποιεί μια βιβλιοθήκη

δεδομένων και έτσι προσθέτει περισσότερη και καλύτερη λειτουργία στο περιβάλλον του.

Το Protege είναι μια ελεύθερη πλατφόρμα που παρέχει σε μια κοινότητα χρηστών μια ακολουθία εργαλείων για να κατασκευάσει τα πρότυπα περιοχών και τις βασισμένες στη γνώση εφαρμογές με τις οντολογίες. Στον πυρήνα του, το Protege εφαρμόζει ένα πλούσιο σύνολο δομών και ενεργειών που υποστηρίζουν τη δημιουργία, την απεικόνιση, και το χειρισμό των οντολογιών με τα διάφορα σχήματα αντιπροσώπευσης. Το Protege μπορεί να προσαρμοστεί για να παρέχει την υποστήριξη για τη δημιουργία των προτύπων γνώσης και την είσοδο των στοιχείων στην οντολογική περιοχή που μας αφορά.

## *5.2 Μελέτη Περίπτωσης*

Η οντολογία μπορεί εύκολα να αναλυθεί και να παρουσιαστεί με το εργαλείο του πανεπιστήμιου του Stanford.

Στην περίπτωση της οντολογίας του καταστήματος δημιουργούμε τις υποκατηγορίες, οι οποίες είναι τα βασικά συστατικά της οντολογίας. Αυτά στην συνέχεια αναλύονται περαιτέρω και συσχετίζονται, σύμφωνα με τις διάφορες ιδιότητες που τα διέπουν.

Πιο αναλυτικά, δημιουργούμε την κατηγορία τμήμα (Department). Στην συνέχεια, ιεραρχικά σαν υποκατηγορίες υπάρχουν τα τμήματα Πωλήσεων (Sales), Αποθήκευσης (Stock) και Τεχνικής Υποστήριξης (Technical).

Επίσης υπάρχει η κατηγορία προϊόν (Product) η οποία διαχωρίζεται σε δυο υποκατηγορίες, Λογισμικού (Software) και (Hardware.) Έπειτα η υποκατηγορία Hardware αποτελείται από τα εξής: κάρτα γραφικών, κάρτα ήχου, σκληρός δίσκος ,κάρτα μνήμης, εκτυπωτής και οθόνη. Στην συνέχεια, η κάθε κατηγορία απαριθμεί τα στοιχεία της.

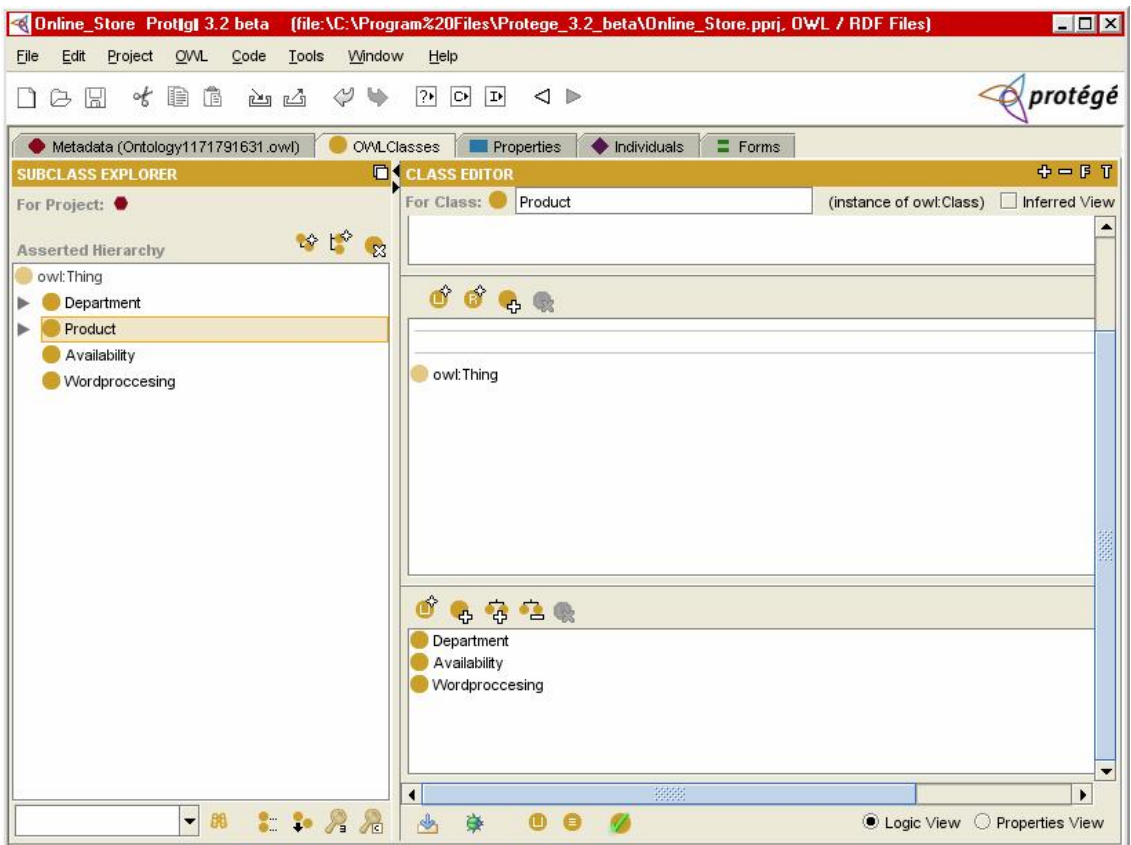

Στην πρώτη κάρτα που βλέπουμε, έχουμε ορίσει τις τέσσερις βασικές κατηγορίες του παραδείγματος, οι οποίες είναι η εξής: Department-Product-Availability-Wordprocessing.Όλες είναι υποκατηγορίες της owl: Thing και είναι ανεξάρτητες μεταξύ τους, αφού τις έχουμε διαχωρίσει με το στοιχείο disjoint with κατά την διάρκεια της δημιουργίας τους.

Η διαδικασία δημιουργίας των υποκατηγοριών της owl: Thing υλοποιείται μέσω της γραμμής εργαλείων, κάνοντας αριστερό κλικ στην OWL και μετά στην επιλογή create group of subclasses.

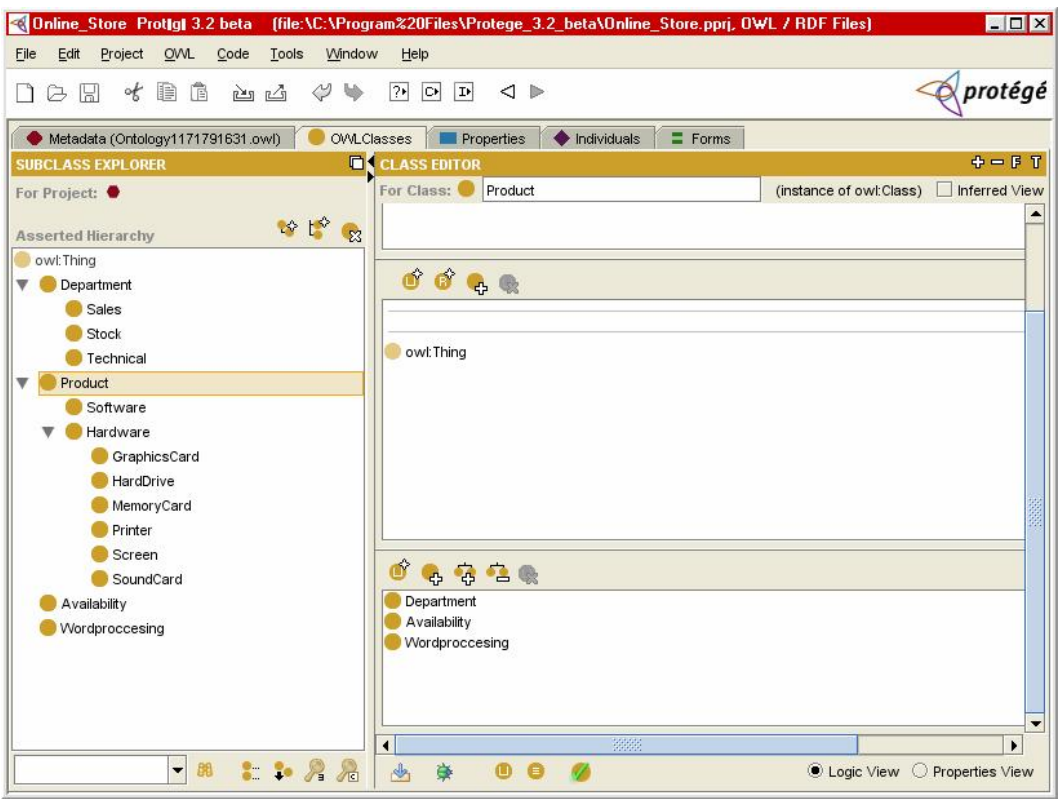

Όπως βλέπουμε στο αριστερό τμήμα της κάρτας, η κατηγορία Department έχει τρεις υποκατηγορίες (Sales-Stock-Technical) και η κατηγορία Product έχει δύο(Hardware-Software). Έπειτα η υποκατηγορία Hardware αναλύεται στις εξής κατηγορίες: GraphicsCard-HardDrive-MemoryCard-Printer-Screen-SoundCard.

Όλα αυτά δημιουργούνται απλά, με δεξί κλικ επάνω στην κατηγορία Department για παράδειγμα και στην συνέχεια κλικ στην επιλογή create a subclass.

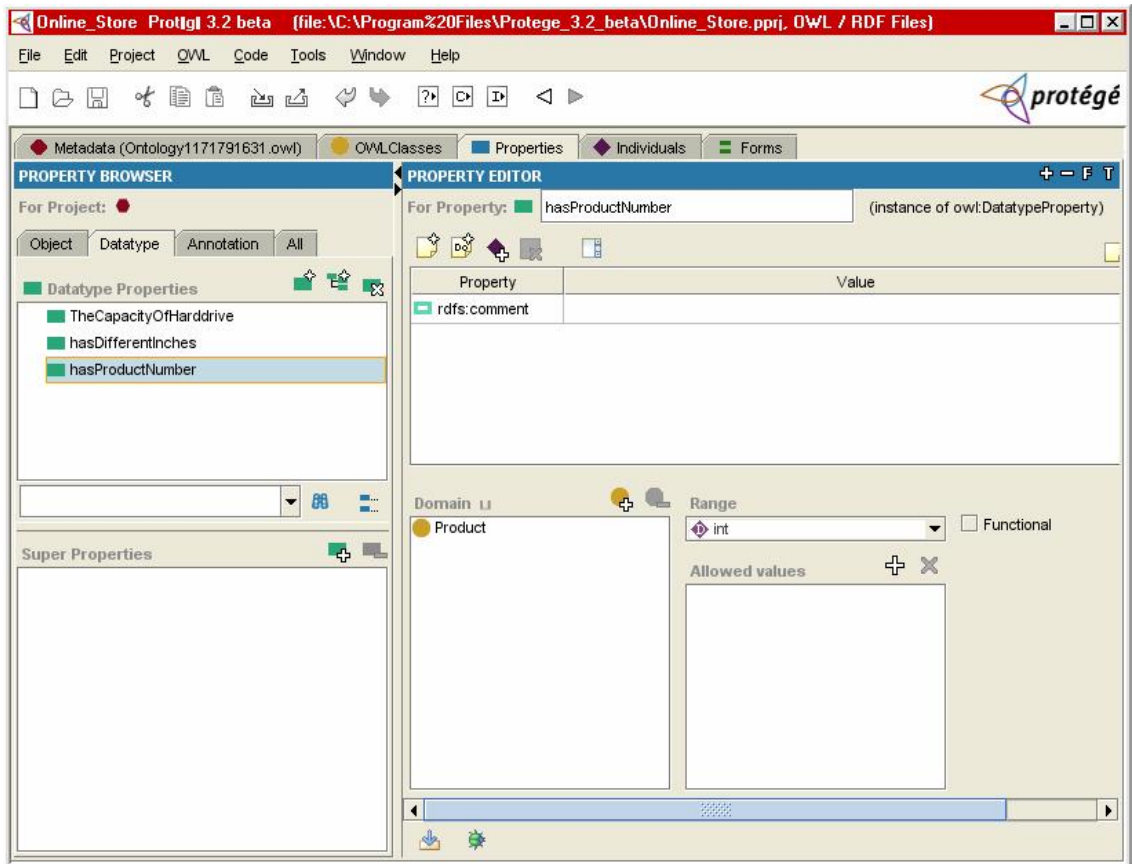

Εδώ βλέπουμε τις ιδιότητες που έχουμε δώσει στο προϊόν, στην οθόνη και στον σκληρό δίσκο. Και οι τρεις είναι Datatype Properties γιατί αναφέρονται σε αριθμούς. Αυτό μπορούμε να το δούμε πηγαίνοντας στην καρτέλα Properties. Επίσης αναφέρεται η κατηγορία που αφορά η ιδιότητα, στο domain, εδώ για παράδειγμα αναφέρεται στο προϊόν (product) όπως και το ότι είναι ακέραιος αριθμός στο range.

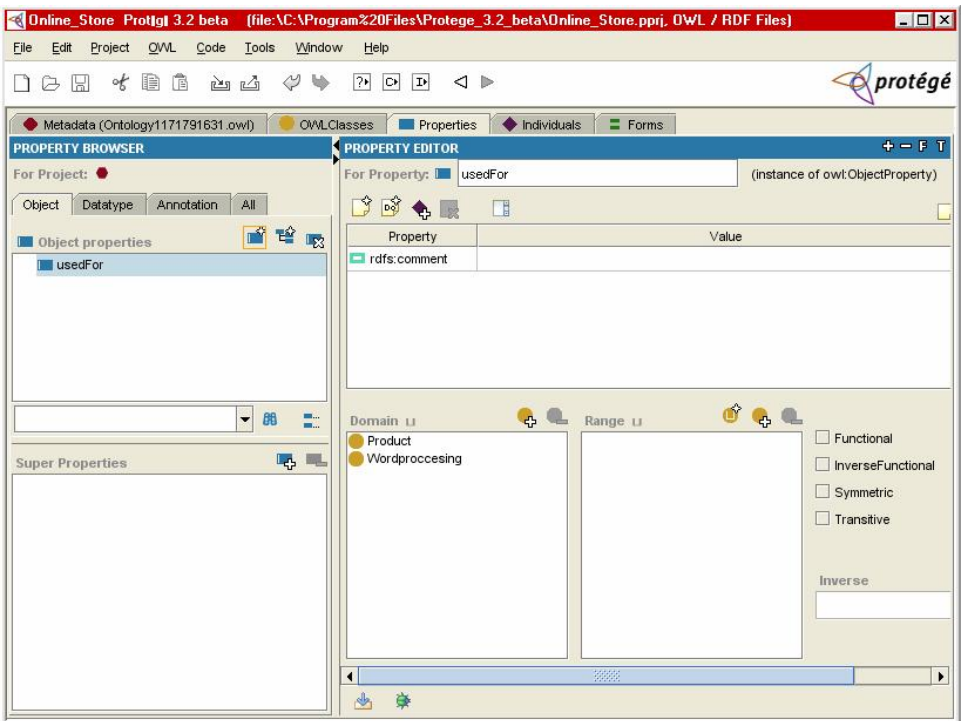

Στην κάρτα αυτή δηλώνεται η ιδιότητα αντικειμένου, η οποία συνδέει τις κατηγορίες προϊόν και επεξεργασία του Η/Υ.

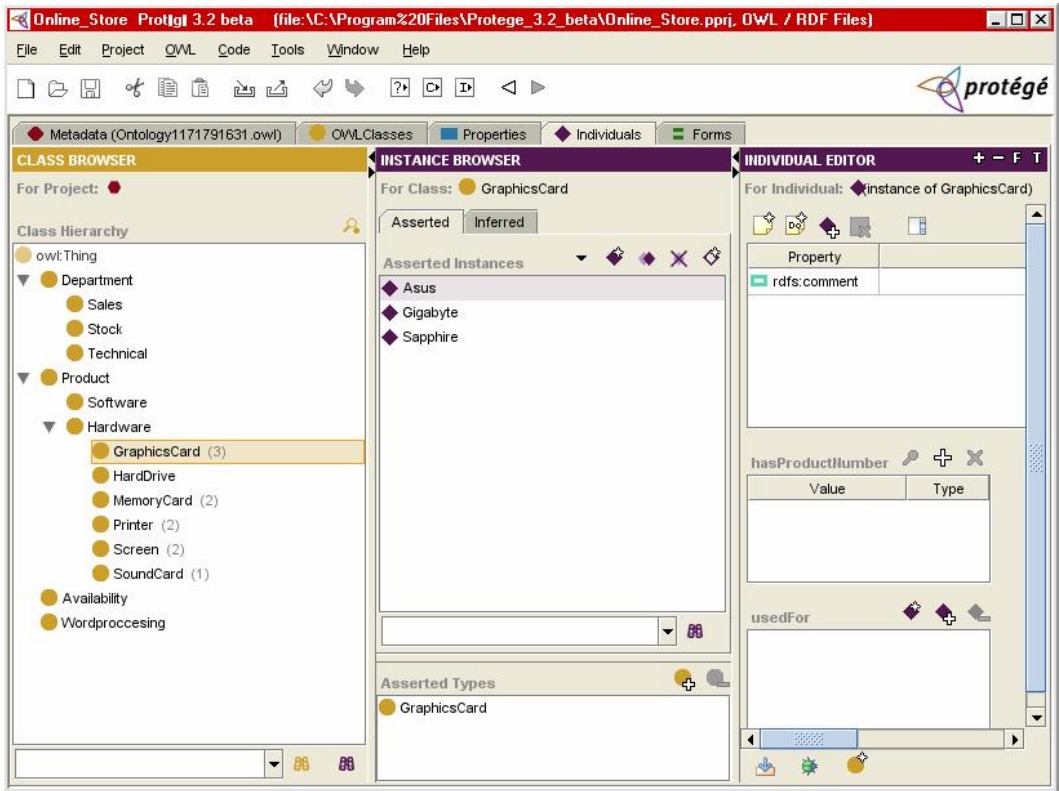

Τέλος, πηγαίνοντας στην κάρτα με τα στοιχεία των κατηγοριών έχουμε τα στοιχεία του κάθε προϊόντος και όπως φαίνεται παραπάνω η κατηγορία της κάρτας γραφικών έχει τρία διαφορετικά στοιχεία. Επίσης η κάρτα μνήμης έχει δύο, η οθόνη και ο εκτυπωτής δύο, ενώ η κάρτα ήχου έχει ένα στοιχείο.

Επιλέγοντας κάθε κατηγορία προϊόντος εμφανίζονται στο διπλανό πίνακα τα στοιχεία ονομαστικά.

# *Κεφάλαιο 6 ΣΥΜΠΕΡΑΣΜΑΤΑ*

Στην εργασία αυτή, έγινε μία προσπάθεια διείσδυσης στον Σημασιολογικό Ιστό, όπως και στις τεχνολογίες που τον απαρτίζουν. Αναφέρθηκαν οι τεχνολογίες που χρησιμοποιούνται και έγινε συγκριτική παρουσίαση ανάμεσα τους . Όπως επίσης παρουσιάστηκαν κάποιες γλώσσες οντολογιών.

Οι σημαντικότερες είναι το σχήμα ανταλλαγής γνώσης KIF , το πλαίσιο RDF και η μετεξέλιξη της RDF, η γλώσσα Οντολογίας Ιστού OWL. Συμπερασματικά λοιπόν έγινε ανασκόπηση στην γλώσσα Οντολογίας Ιστού OWL, η οποία ξεπερνά σε εκφραστικότητα και λειτουργικότητα τις υπόλοιπες.

Η γλώσσα αυτή έχει αναπτυχθεί για να εξυπηρετήσει τις αυξανόμενες ανάγκες της επιχειρηματικής προσπάθειας μέσω της οντολογικής προσέγγισης στον σημασιολογικό ιστό.

Οι οντολογίες είναι ένα ακόμη σημαντικό κομμάτι της εργασίας, αφού μέσω αυτών μπορεί να υπάρξει ένα κοινό πλαίσιο συνεργασίας ανάμεσα σε μηχανές και ανθρώπους.

Οι οντολογίες είναι δυναμικές και πρέπει να είναι σε θέση να εξελιχθούν κατά τη διάρκεια του χρόνου λόγω του ότι για διάφορους λόγους η περιοχή που αναφέρονται (νέες έννοιες, νέοι επιχειρησιακοί κανόνες, κ.λπ.) καθώς και οι απαιτήσεις χρηστών μπορούν να αλλάξουν και έτσι η οντολογία πρέπει να ενημερωθεί. Επίσης, είναι όλο και περισσότερο γνωστό ότι μια οντολογία εξαρτάται από μία η περισσότερες οντολογίες, το οποίο σημαίνει ότι μια αλλαγή σε μια οντολογία μπορεί να οδηγήσει σε ασυνέπειες εφόσον χρησιμοποιηθεί η αλλαγμένη οντολογία.

Οι οντολογίες χρησιμοποιούνται ευρέως ως τεχνική για την αντιπροσώπευση και την επαναχρησιμοποίηση της γνώσης. Πιστεύω ότι οι οντολογίες μπορούν να χρησιμοποιηθούν στις μικρομεσαίες επιχειρήσεις και βοηθούν τις επιχειρήσεις με την υποστήριξη της διανομής γνώσης, της επαναχρησιμοποίησης της γνώσης και σε πολλά άλλα.

Υπάρχουν διάφοροι τύποι οντολογιών όπου κάθε τύπος εστιάζει σε διαφορετική εφαρμογή. Έτσι λοιπόν υπάρχουν τύποι που αναφέρονται σε θέματα όπως τον εργασιακό χώρο, τους στόχους της επιχείρησης, σε διάφορα αντικείμενα και σε περιοχές. Επίσης οι οντολογίες ταξινομούνται με κάποιες διαστάσεις όπου μερικές από αυτές αναφέρονται σε θέματα που αφορούν την ορολογία, τις διάφορες πληροφορίες και την γνώση ενώ άλλες αναφέρονται σε κάποιες εφαρμογές και σε κάποιες συγκεκριμένες περιοχές. Αυτό που πρέπει να τονιστεί είναι ότι οι τύποι δεν σταματούν εδώ αλλά υπάρχουν αρκετοί διαφορετικοί ακόμα.

Ο Σημασιολογικός Ιστός αποτελεί μια εξέλιξη του Παγκόσμιου Ιστού. Επίσης αποτελεί πόλο έλξης για τον επιχειρησιακό τομέα αφού πρόκειται για ένα καινούργιο χώρο ο οποίος είναι εξελίξιμος, αλλά πρωτίστως πολύ χρήσιμος.

Ο Σημασιολογικός Ιστός έρχεται να εξυπηρετήσει την ανάγκη για ενιαία οργάνωση των δεδομένων, ώστε ο Ιστός να γίνει μια παγκόσμια πλατφόρμα ανταλλαγής και επεξεργασίας δεδομένων από ετερογενείς πηγές πληροφορίας.

Το βασικό συστατικό όμως που πρέπει να συνεχίσει ανάλογη εξέλιξη με αυτή του Σημασιολογικού Ιστού, είναι οι οντολογίες.

### ΠΗΓΕΣ

- o [www.wikipedia.org](http://www.wikipedia.org)
- o [www.w3shcools.com](http://www.w3shcools.com)
- o [www.w3.org/2004/owl](http://www.w3.org/2004/owl)
- o [www.ontology.org](http://www.ontology.org)
- o [www.SemanticWeb.org](http://www.SemanticWeb.org)
- o [www.protege.stanford.edu](http://www.protege.stanford.edu)
- o "A Semantic Web Primer" Grigoris Antoniou and Frank van Harmelen